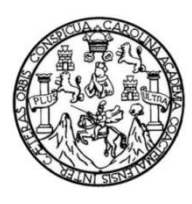

Universidad de San Carlos de Guatemala Facultad de Ingeniería Escuela de Ingeniería en Ciencias y Sistemas

# **SISTEMA DE CONTROL DE CAJA DE INGRESOS E INVENTARIO DE ACTIVOS FIJOS EN FACULTAD DE ODONTOLOGÍA DE LA UNIVERSIDAD DE SAN CARLOS DE GUATEMALA**

**Luis Angel Wotsbely Dionicio Kuri**

Asesorado por el Ing. William Estuardo Escobar Argueta

Guatemala, octubre de 2015

UNIVERSIDAD DE SAN CARLOS DE GUATEMALA

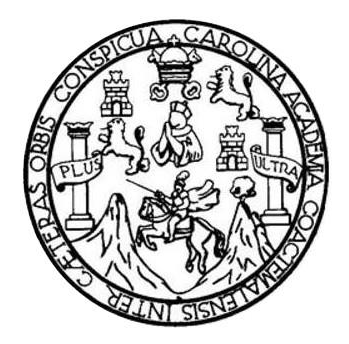

FACULTAD DE INGENIERÍA

# **SISTEMA DE CONTROL DE CAJA DE INGRESOS E INVENTARIO DE ACTIVOS FIJOS EN FACULTAD DE ODONTOLOGÍA DE LA UNIVERSIDAD DE SAN CARLOS DE GUATEMALA**

TRABAJO DE GRADUACIÓN

# PRESENTADO A LA JUNTA DIRECTIVA DE LA FACULTAD DE INGENIERÍA POR

# **LUIS ANGEL WOTSBELY DIONICIO KURI** ASESORADO POR EL ING. WILLIAM ESTUARDO ESCOBAR ARGUETA

AL CONFERÍRSELE EL TÍTULO DE

**INGENIERO EN CIENCIAS Y SISTEMAS**

GUATEMALA, OCTUBRE DE 2015

# UNIVERSIDAD DE SAN CARLOS DE GUATEMALA FACULTAD DE INGENIERÍA

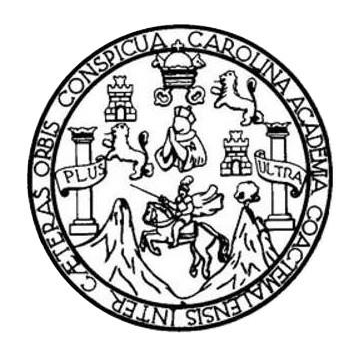

## **NÓMINA DE JUNTA DIRECTIVA**

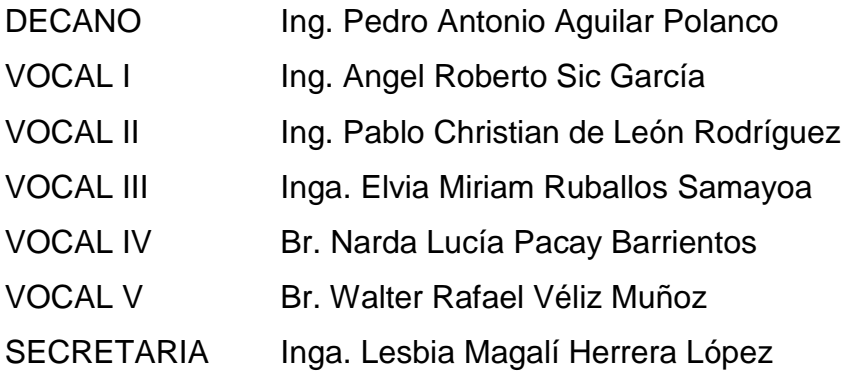

# **TRIBUNAL QUE PRACTICÓ EL EXAMEN GENERAL PRIVADO**

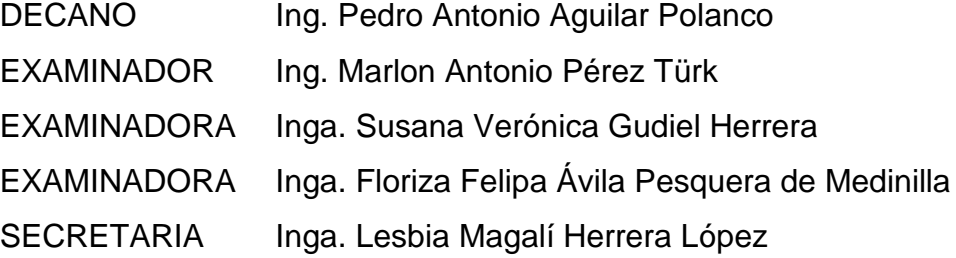

## **HONORABLE TRIBUNAL EXAMINADOR**

En cumplimiento con los preceptos que establece la ley de la Universidad de San Carlos de Guatemala, presento a su consideración mi trabajo de graduación titulado:

SISTEMA DE CONTROL DE CAJA DE INGRESOS E INVENTARIO DE ACTIVOS FIJOS EN FACULTAD DE ODONTOLOGÍA DE LA UNIVERSIDAD DE SAN CARLOS DE GUATEMALA

Tema que me fuera asignado por la Dirección de la Escuela de Ingeniería en Ciencias y Sistemas, con fecha 1 de octubre de 2014.

Luis Angel Wotsbely Diopicio Kuri

Guatemala, 20 de Agosto de 2015

Ingeniero Silvio José Rodríguez Serrano Director de la Unidad de EPS Facultad de Ingeniería Universidad de San Carlos de Guatemala

Ingeniero Rodríguez:

 $\epsilon$ 

Por este medio le informo que he revisado y aprobado para su publicación el informe final del Ejercicio Profesional Supervisado presentado por el estudiante LUIS ANGEL WOTSBELY DIONICIO KURI con carné 200915133 de la carrera de Ingeniería en Ciencias y Sistemas, por lo que doy por terminado el informe titulado: "SISTEMA DE CONTROL DE CAJA DE INGRESOS E INVENTARIO DE ACTIVOS FIJOS EN FACULTAD DE ODONTOLOGÍA DE LA UNIVERSIDAD DE SAN CARLOS DE **GUATEMALA".** 

Agradeciendo la atención a la presente y quedando a sus órdenes para cualquier información adicional.

Atentamente,

WILLIAM ESTUARDO ESCOBAR ARGUETA INGENIERD EN CIENCIAS Y SISTEMAS

Ing. William Estuardo Escobar Argueta Asesor del Proyecto

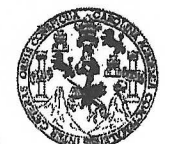

**FACULTAD DE INGENIERÍA** 

**UNIDAD DE EPS** 

Guatemala, 24 de agosto de 2015. REF.EPS.DOC.563.08.2015.

Ing. Silvio José Rodríguez Serrano Director Unidad de EPS Facultad de Ingeniería Presente

Estimado Ingeniero Rodríguez Serrano.

Por este medio atentamente le informo que como Supervisora de la Práctica del Ejercicio Profesional Supervisado, (E.P.S) del estudiante universitario de la Carrera de Ingeniería en Ciencias y Sistemas, Luis Angel Wotsbely Dionicio Kuri carné No. 200915133 procedí a revisar el informe final, cuyo título es SISTEMA DE CONTROL DE CAJA DE INGRESOS E INVENTARIO DE ACTIVOS FIJOS EN FACULTAD DE ODONTOLOGÍA DE LA UNIVERSIDAD DE SAN CARLOS DE GUATEMALA.

En tal virtud, LO DOY POR APROBADO, solicitándole darle el trámite respectivo.

Sin otro particular, me es grato suscribirme.

Atentamente,

"Id y Enseñad a Todos" Carlos de Guateman COORDINADOR(A) EPS árxa tecnología y energía Inga. Floriza Felipa Ávila Pesquera de Medinilla Área de Ingeniería en Ciencias y Sistemas

FFAPdM/RA

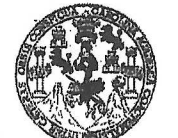

**FACULTAD DE INGENIERÍA** 

**UNIDAD DE EPS** 

Guatemala, 24 de agosto de 2015. REF.EPS.D.428.08.2015.

Ing. Marlon Antonio Pérez Turk Director Escuela de Ingeniería Ciencias y Sistemas Facultad de Ingeniería Presente

Estimado Ingeniero Perez Turk.

Por este medio atentamente le envío el informe final correspondiente a la práctica del Ejercicio Profesional Supervisado, (E.P.S) titulado SISTEMA DE CONTROL DE CAJA DE INGRESOS E INVENTARIO DE ACTIVOS FIJOS EN FACULTAD DE ODONTOLOGÍA DE LA UNIVERSIDAD DE SAN CARLOS DE GUATEMALA, que fue desarrollado por el estudiante universitario Luis Angel Wotsbely Dionicio Kuri carné No. 200915133, quien fue debidamente asesorado por el Ing. William Estuardo Escobar Argueta y supervisado por la Inga. Floriza Felipa Ávila Pesquera de Medinilla.

Por lo que habiendo cumplido con los objetivos y requisitos de ley del referido trabajo y existiendo la aprobación del mismo por parte del Asesor y la Supervisora de EPS, en mi calidad de Director apruebo su contenido solicitándole darle el trámite respectivo.

Sin otro particular, me es grato suscribirme.

Atentamente, "Id y Enseñad á Todos" Ing. Silvi rl¢uez Serrano 'n∩ Direo Here de Guatemal DIREC Umdad de Prácticas de Ingeniesie y EP Facultad de Ingeni

 $SIRS/ra$ 

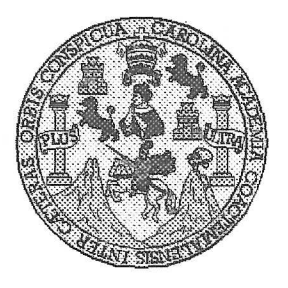

Universidad San Carlos de Guatemala Facultad de Ingeniería Escuela de Ingeniería en Ciencias y Sistemas

Guatemala, 9 de Septiembre de 2015

Ingeniero Marlon Antonio Pérez Türk Director de la Escuela de Ingeniería En Ciencias y Sistemas

Respetable Ingeniero Pérez:

Por este medio hago de su conocimiento que he revisado el trabajo de graduación-EPS del estudiante LUIS ANGEL WOTSBELY DIONICIO KURI camé 2009-15133, titulado: "SISTEMA DE CONTROL DE CAJA DE INGRESOS E INVENTARIO DE ACTIVOS FIJOS EN FACULTAD DE ODONTOLOGÍA DE LA UNIVERSIDAD DE SAN CARLOS DE GUATEMALA", y a mi criterio el mismo cumple con los objetivos propuestos para su desarrollo, según el protocolo.

Al agradecer su atención a la presente, aprovecho la oportunidad para suscribirme,

Atentamente,

Ing. Carlos Alfredo Azurdia Coordinador de Privados y Revisión de Trabajos de Graduación

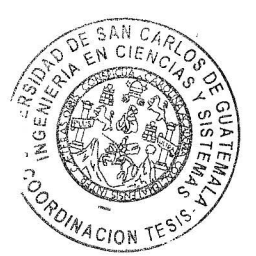

UNIVERSIDAD DE SAN CARLOS DE GUATEMALA F.  $\mathcal{S}$  $\mathcal{C}$  $\boldsymbol{v}$ FACULTAD DE INGENIERÍA  $E$ ESCUELA DE CIENCIAS Y SISTEMAS TEL: 24767644  $\mathcal{L}$  $\mathcal{A}$  $\mathcal{D}$ El Director de la Escuela de Ingeniería en Ciencias y Sistemas de la  $\overline{F}$ Facultad de Ingeniería de la Universidad de San Carlos de Guatemala, luego de conocer el dictamen del asesor con el visto  $\mathcal{C}$ bueno del revisor y del Licenciado en Letras, del trabajo de  $I$ graduación "SISTEMA DE CONTROL DE CAJA DE INGRESOS  $E$ E INVENTARIO DE ACTIVOS FIJOS EN FACULTAD DE  $\mathcal{N}$ ODONTOLOGÍA DE LA UNIVERSIDAD DE SAN CARLOS DE GUATEMALA", realizado por el estudiante LUIS ANGEL  $\mathcal{C}$ WOTSBELY DIONICIO KURI, aprueba el presente trabajo y solicita  $\mathcal{I}$ la autorización del mismo.  $\mathcal{A}$  $\mathcal{S}$ "ID Y ENSEÑAD A TODOS"  $\gamma$  $\mathcal{S}$ DIRECCION DE ENIERIA EN CIENCIAS  $I$  $\mathcal{S}$ Ing. Marlon Amtonio Pérez Türk  $\tau$ Director, Escuela de Ingeniería en Ciencias y Sistemas E  $\mathcal M$  $\overline{\mathcal{A}}$  $\mathcal{S}$ Guatemala, 29 de Septiembre de 2015

Universidad de San Carlos de Guatemala

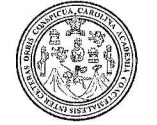

Facultad de Ingeniería Decanato

#### DTG.500.2015

El Decano de la Facultad de Ingeniería de la Universidad de San Carlos de Guatemala, luego de conocer la aprobación por parte del Director de la Escuela de Ingeniería en Ciencias y Sistemas, al Trabajo de Graduación titulado: SISTEMA DE CONTROL **DE CAJA** DE INGRESOS DE **ACTIVOS** INVENTARIO DE **FIJOS** EN **FACULTAD** DE **DE A LA UNIVERSIDAD** ODONTOLOGÍA **DE SAN CARLOS DE GUATEMALA.** presentado por el estudiante universitario: Luis Angel Kuri, y después de haber culminado las revisiones Wotsbely Dionicio previas bajo la responsabilidad de las instancias correspondientes, autoriza la impresión del mismo.

IMPRÍMASE:

Ing. Pedro Antonio Aguilar F Decano

Guatemala, octubre de 2015

/gdech

Escuelas: Ingeniería Civil, Ingeniería Mecánica Industrial, Ingeniería Química, Ingeniería Mecánica Eléctrica, - Escuela de Ciencias, Regional de Ingeniería Sanitaria y Recursos Hidráulicos (ERIS). Post-Grado Maestría en Sistemas Mención Ingeniería Vial. Carreras: Ingeniería Mecánica, Ingeniería Electrónica, Ingeniería en Ciencias y Sistemas. Licenciatura en Matemática. Licenciatura en Física. Centro de Estudios Superiores de Energía y Minas (CESEM). Guatemala, Ciudad Universitaria, Zona 12. Guatemala, Centroamérica.

# **ACTO QUE DEDICO A:**

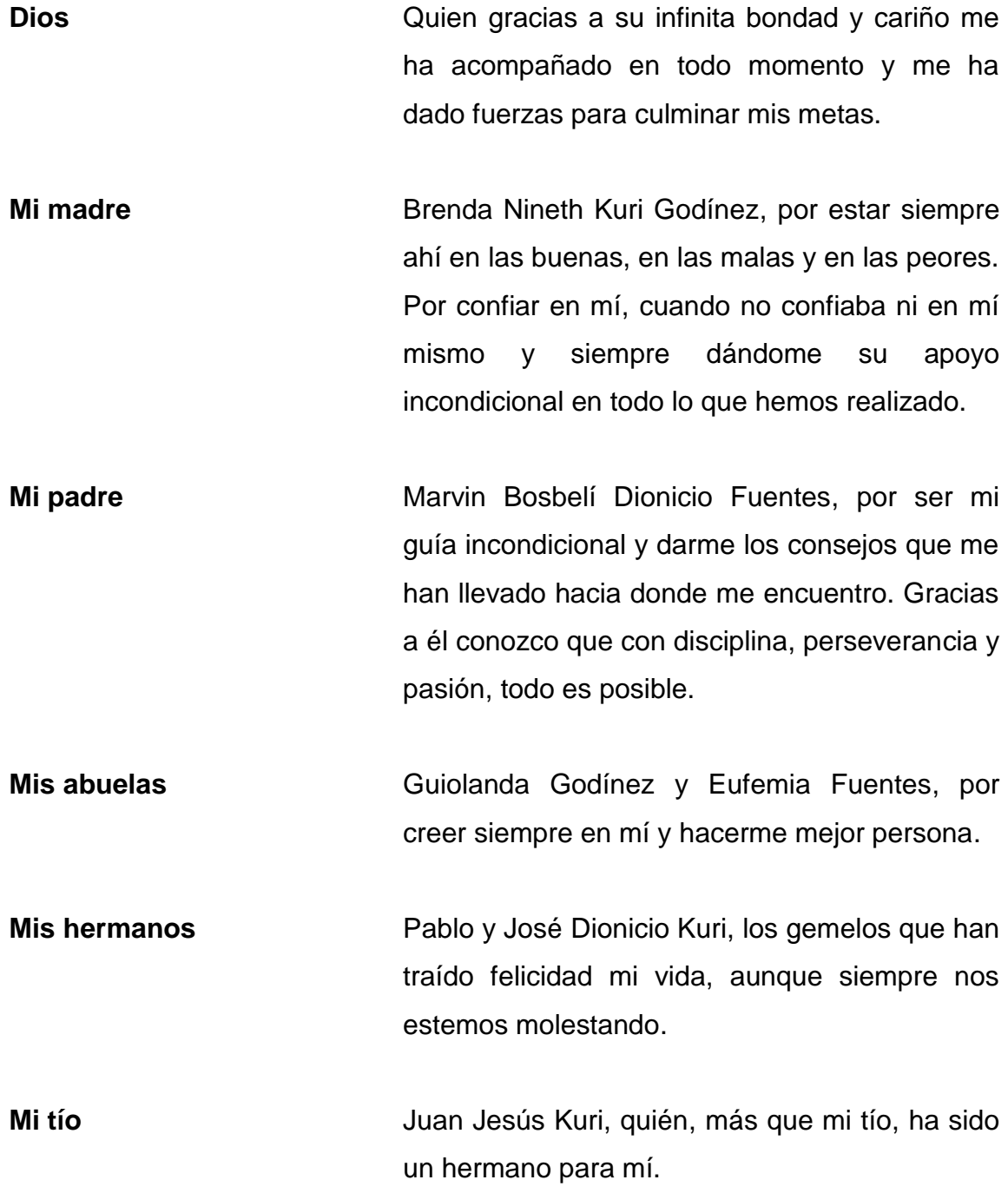

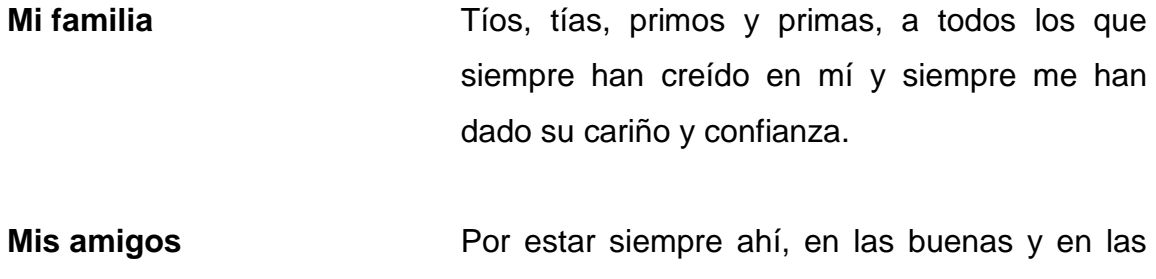

malas, ya que siempre conté con su apoyo y amistad incondicional.

# **AGRADECIMIENTOS A:**

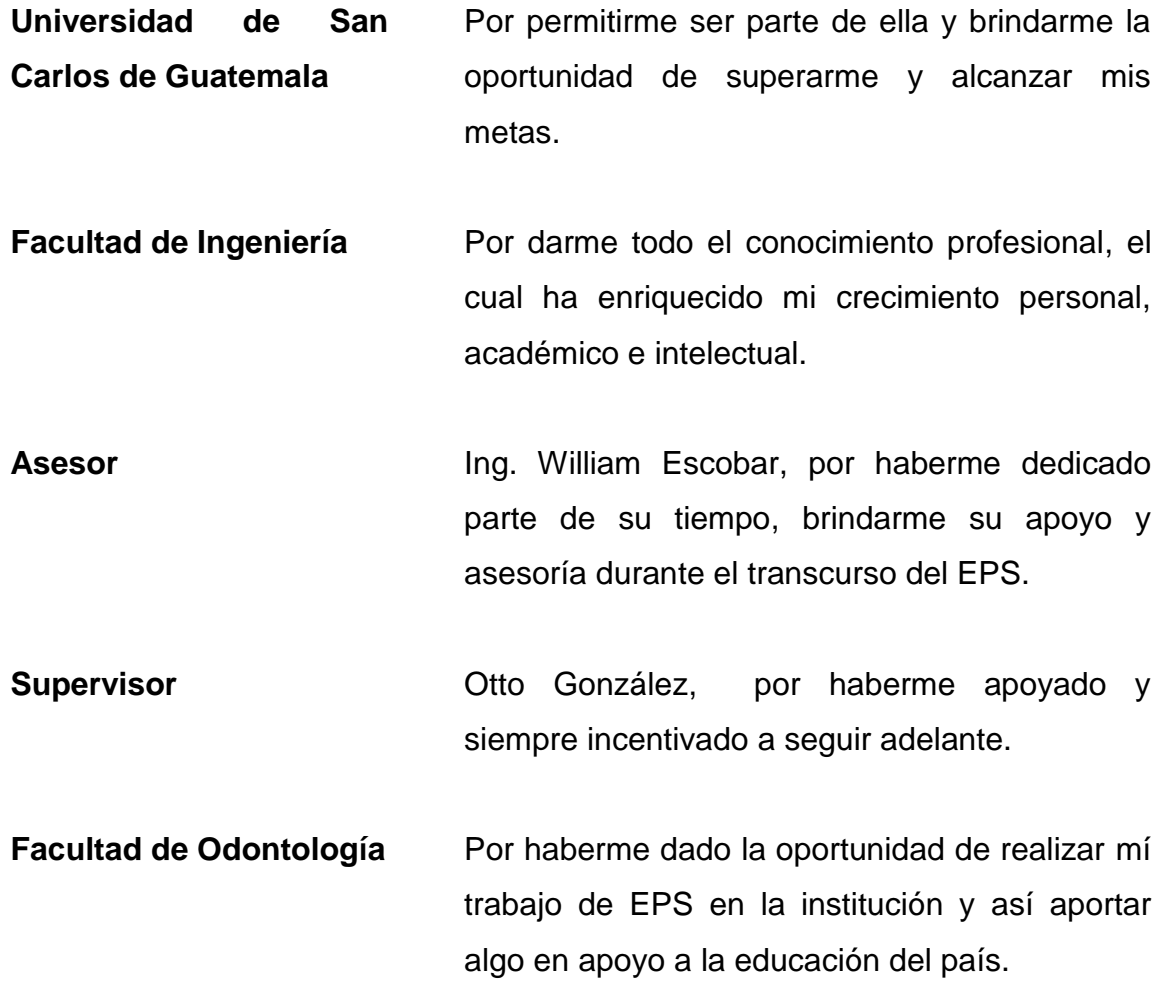

# ÍNDICE GENERAL

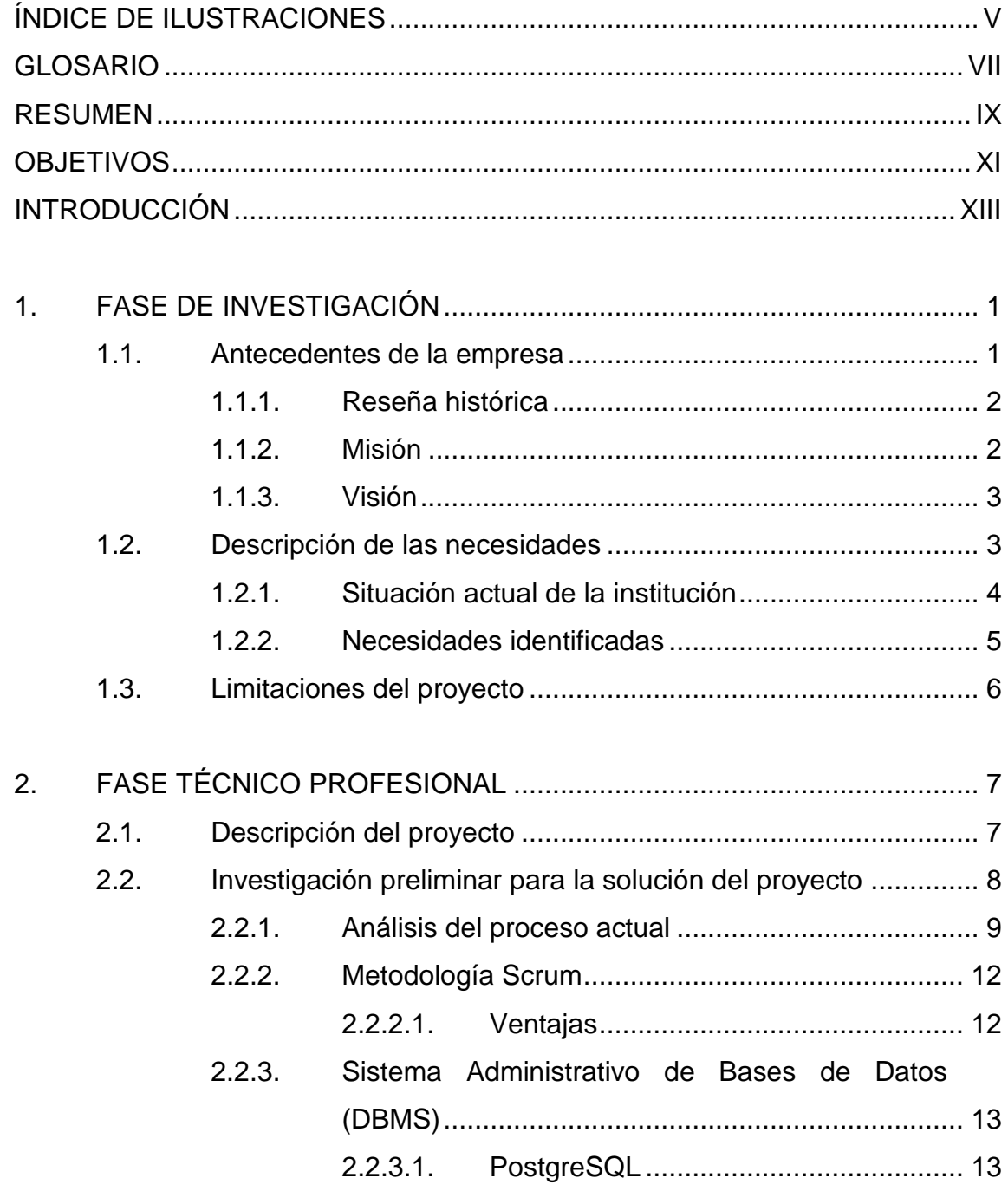

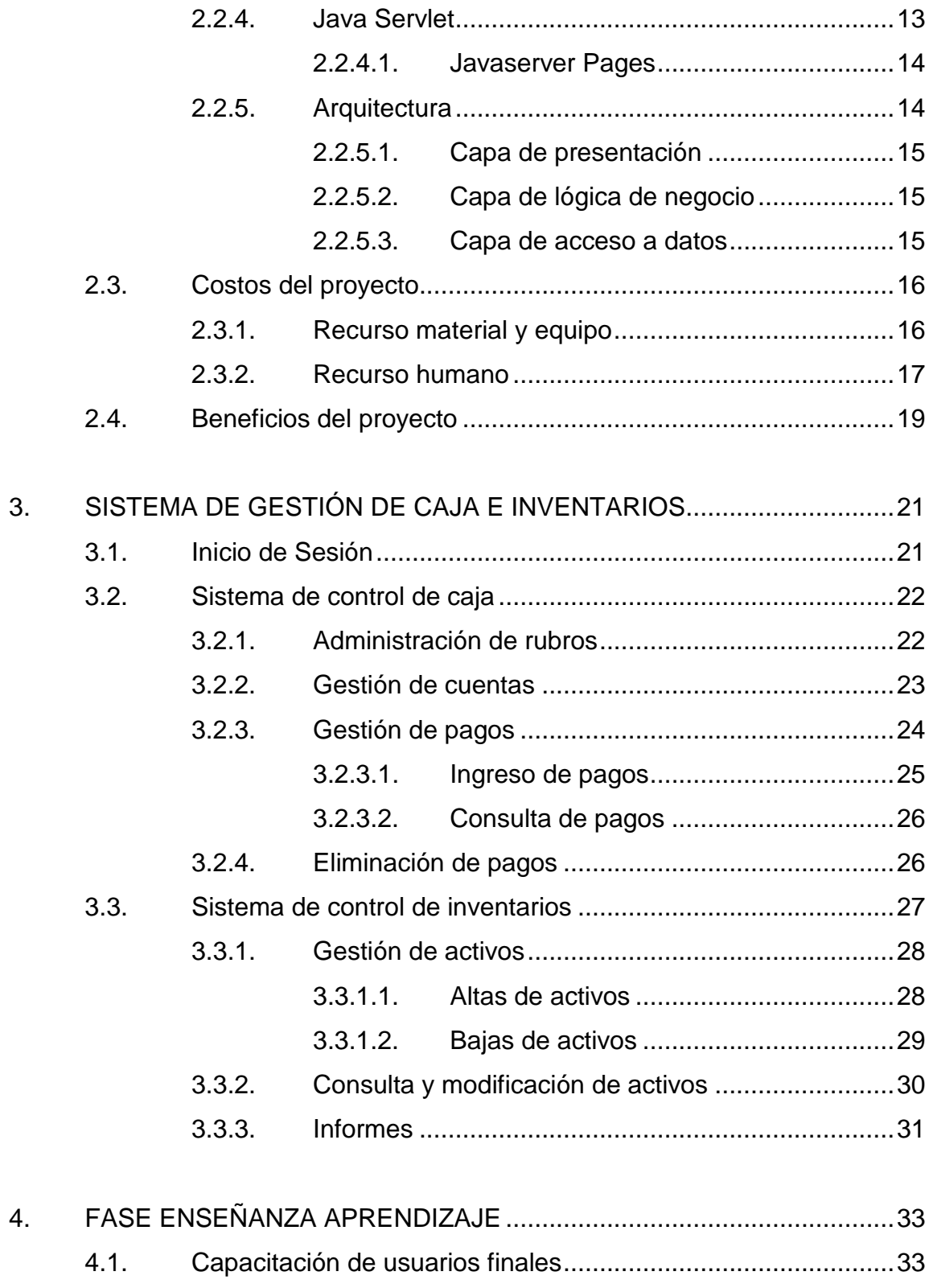

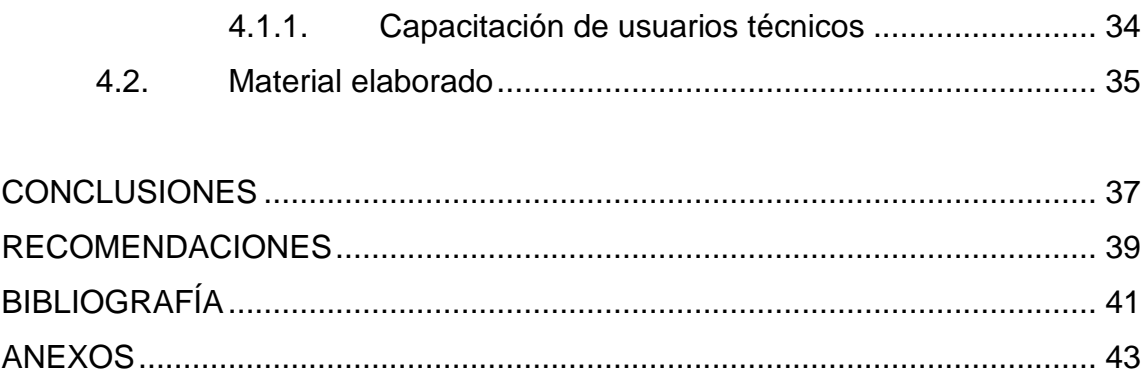

# <span id="page-17-0"></span>ÍNDICE DE ILUSTRACIONES

# **FIGURAS**

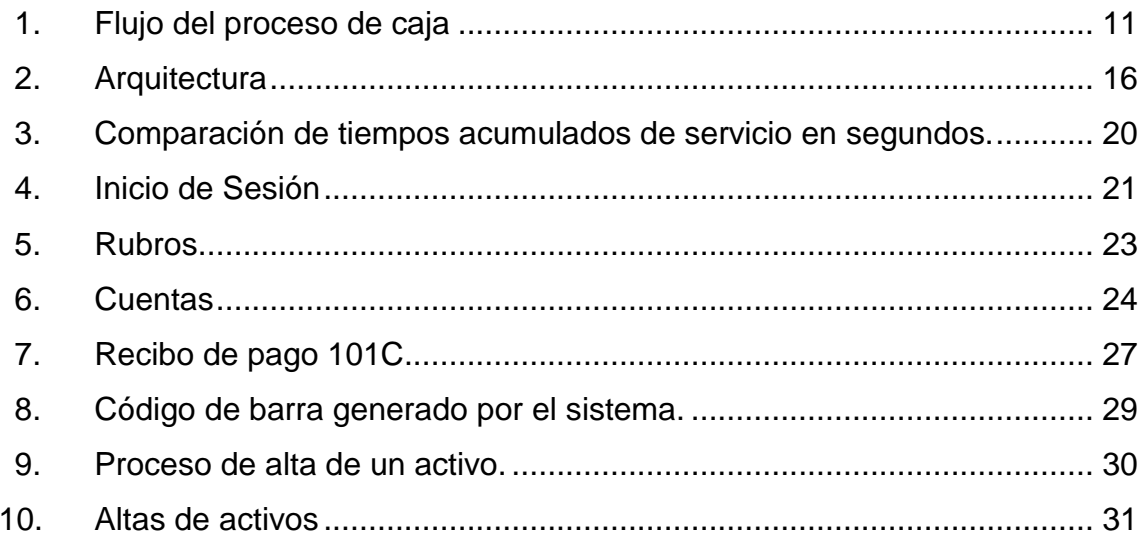

## **TABLAS**

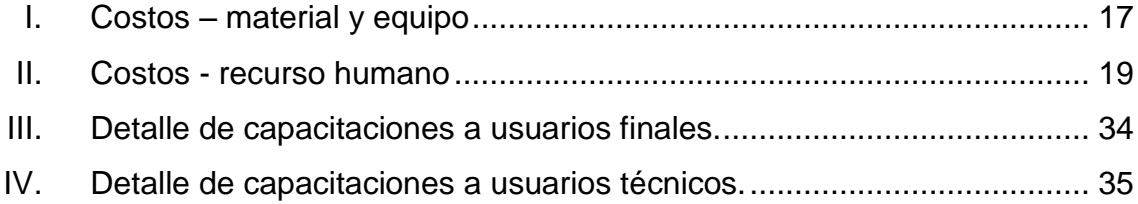

VI

## **GLOSARIO**

<span id="page-19-0"></span>**API** *Application Programming Interface.* Es el conjunto de funcionalidades de software empaquetadas con el fin de ser integradas y utilizadas por otras soluciones informáticas. **Bootstrap Conjunto de funcionalidades y herramientas visuales** de fácil implementación, útiles para la creación de sitios web. **Commit Indica el final de una transacción de base de datos** en donde los cambios realizados se hacen permanentes. **EPS** Ejercicio Profesional Supervisado. *Framework* Plataforma de trabajo en donde un proyecto de software puede ser organizado y desarrollado. **HTML** *Hipertext Markup Language.* Lenguaje de codificación estándar para la creación de páginas web. **Java** Lenguaje de programación multiplataforma orientado a objetos.

- **Javascript** Lenguaje de programación capaz de analizar y ejecutar otros programas, que permite la creación de páginas web dinámicas.
- **JDBC** *Java Database Connectivity*. Es una interfaz de programación que permite la conexión hacia un modelo específico de base de datos.
- **Postgresql** Es un sistema de gestión de base de datos objetorelacional de código fuente disponible libremente.
- **Scrum** Metodología ágil utilizada en el desarrollo de sistemas de software.
- Sprint **Sprint** Nombre que recibe una iteración dentro de la metodología de desarrollo Scrum.

## **RESUMEN**

<span id="page-21-0"></span>El siguiente trabajo de graduación describe la solución creada debido a las necesidades existentes en la Facultad de Odontología de la Universidad de San Carlos de Guatemala (Fousac) en las áreas de caja y administración. Se busca eliminar procesos manuales e implementar diversas tecnologías para automatizar sus procesos.

El proyecto consiste en la creación de dos sistemas: el primero es un módulo complementario al sistema de reciente creación para el control y gestión de clínica. El segundo es un nuevo sistema dirigido al Departamento de Administración, el cual ha sido creado utilizando tecnologías de reciente implementación dentro de la institución.

El proyecto implementa un módulo de gestión de caja y un sistema de administración de activos fijos, ambos buscando optimizar los procesos realizados para completar dichas tareas. El sistema de gestión de caja no solo es un complemento del sistema existente llevando el control de pagos de fichas clínicas de los pacientes, sino que también lleva la gestión de pagos obtenidos de otros insumos y rubros de la institución. El sistema de administración de activos fijos es un sistema que permite la administración y control de estos, así como también un nuevo tipo de identificación de activos, por medio del uso de códigos de barras.

En la fase de investigación se recolecta toda la información necesaria para el desarrollo del proyecto. La fase técnico profesional describe el diseño y la solución planteada a las necesidades identificadas en la fase de investigación.

Y por último, la fase de enseñanza aprendizaje detalla la forma en que fue impartida la capacitación a los usuarios del sistema.

# **OBJETIVOS**

## <span id="page-23-0"></span>**General**

Centralizar y automatizar los procesos que involucran información en los Departamentos de Caja y Administración de Inventarios de Activos Fijos de la Facultad de Odontología de la Universidad de San Carlos de Guatemala.

## **Específicos**

- 1. Eliminar los procesos manuales existentes en los pagos de servicios del Departamento de Caja.
- 2. Facilitar el manejo y control del estado de cuenta de los pacientes en sus tratamientos dentales.
- 3. Automatizar el proceso de obtención de informes, evitando procesos manuales involucrados.
- 4. Mejorar el control y administración de activos fijos de la institución por medio del uso de códigos de barras.
- 5. Mantener información financiera histórica confiable y segura, que sea de ayuda para la futura toma de decisiones.

XII

# **INTRODUCCIÓN**

<span id="page-25-0"></span>En la actualidad, la tecnología implementada en los procesos de trabajo en las instituciones es de mucha ayuda, ya que se eliminan muchos procesos manuales, y la saturación de trabajo se puede manejar cada vez mejor. La Facultad de Odontología, como una institución pública de la Universidad de San Carlos de Guatemala (Fousac) está empezando a implementar la tecnología en sus procesos internos. Sin embargo todavía tiene muchos problemas que se deben solucionar por medio de sistemas de información.

Entre los procesos en los cuales la Facultad tiene problemas y aún mantiene procesos manuales son los de Control de Caja de Ingresos e Inventario de Activos Fijos. Aquí se centró la atención para crear un sistema de información capaz de satisfacer las necesidades que estos procesos requieren.

Los departamentos en los que se trabajó son Caja y Administración, ya que ellos son los encargados de la parte de caja en la clínica de la Facultad. También por la parte de activos fijos de la institución, por lo que se procede a entender los procesos actuales y ver las mejores soluciones a dichos problemas.

La solución es el desarrollo de un sistema de información con ambiente web. Este tiene acceso restringido y solo acceden las personas con los suficientes privilegios para realizar cada proceso, manteniendo seguridad en el sistema.

XIII

Además, se utilizó un *framework* de desarrollo de aplicaciones para implementar una solución robusta y de alta tecnología que se adapte a las necesidades de la institución. También se utilizaron de otras tecnologías las cuales se describen más adelante.

El primer sistema creado es un complemento de un sistema desarrollado previamente, el cual es una solución a la medida para la institución. El segundo es un sistema independiente, el cual utiliza la tecnología existente dentro de la institución. Se entregó un producto funcional al cual se le dará mantenimiento posterior por otro equipo de trabajo, cuando este sea requerido.

Por último, el personal encargado fue debidamente capacitado para utilizar de manera adecuada el sistema. Se aprovechan todas las funcionalidades y ventajas que esta les ofrece.

## **1. FASE DE INVESTIGACIÓN**

<span id="page-27-0"></span>En la Facultad de Odontología de (Fousac) se han implementado una serie de proyectos desde 2014, los cuales están ayudando en la automatización y tecnificación de sus procesos. Con base en nuevas necesidades de la institución, surgen proyectos para complementar y aumentar los beneficios que se tienen con los sistemas de información.

Uno de los problemas y necesidades que no se han abarcado en los proyectos anteriores se ubican en el Departamento de Caja y de Administración. Para crear e implementar una solución a los problemas de la institución es necesario conocer sus antecedentes y forma de trabajar, y así crear una solución capaz de satisfacer sus necesidades y continuar con el desarrollo tecnológico de la institución.

#### <span id="page-27-1"></span>**1.1. Antecedentes de la empresa**

La finalidad de la Facultad de Odontología es la de orientar el proceso enseñanza-aprendizaje hacia la formación de recursos humanos estomatológicos adecuados para Guatemala. Esto con una base científica sólida y con capacidad para aplicar, en forma teórica y práctica, el enfoque científico para la búsqueda de soluciones a los problemas del ejercicio de la profesión. Con ello lograrán un impacto eficaz en el mejoramiento de la salud bucal en la mayoría de la sociedad guatemalteca.

### **1.1.1. Reseña histórica**

<span id="page-28-0"></span>Desde sus inicios, la Facultad de Odontología se ha convertido en una unidad académica comprometida con el desarrollo de las actividades de enseñanza-aprendizaje. La misma fomenta la investigación, presta servicios de bajo costo a la población en general y administra los recursos que le corresponden.

"Los estudios de odontología se iniciaron en Guatemala en forma organizada con la fundación del Instituto Dental como una dependencia de la Facultad de medicina, Cirugía y Farmacia, el 1 de mayo de 1895, por decreto legislativo No. 297. <sup>1</sup> La universidad de San Carlos de Guatemala funcionaba en ese entonces bajo la dirección del Ministerio de Instrucción Pública. En 1926 al producirse la reorganización de la universidad, con la separación de la Facultad de Medicina y Cirugía de la de Farmacia, fue establecida la escuela de Odontología como una unidad de la Facultad de Ciencias Médicas. Posteriormente el 1 de abril de 1940, se creó la Facultad de odontología por decreto gubernativo No. 2336. Su junta directiva se instaló el 09 de abril y tuvo como sede el edificio que ocupaba *.*<br>anteriormente la Escuela Dental".<sup>1</sup>

### <span id="page-28-1"></span>**1.1.2. Misión**

"La Facultad de Odontología es la unidad académica de la Universidad de San Carlos de Guatemala, responsable de brindar una formación académica integral, de calidad y actualizada al recurso humano en el área del conocimiento estomatológico, con valores éticos, especialmente de responsabilidad y compromiso con el desarrollo sostenible nacional y regional, teniendo en cuenta la diversidad cultural, social y lingüística del país. Asimismo, se propone plantear propuestas de solución a la problemática nacional en materia de salud estomatológica y contribuir al desarrollo nacional a través del aporte de profesionales dedicados al servicio, la investigación y la aplicación de la innovación tecnológica, respaldados por una organización administrativa que da continuidad y fluidez a los procesos".<sup>2</sup>

 $\overline{\phantom{a}}$ 

<sup>1</sup> Universidad de San Carlos de Guatemala. *Curriculum de la Facultad de Odontología, USAC.*http://www.usac.edu.gt/fdeo/biblio/leyesynormas/curriculum\_fdeo.pdf. Consulta: 05 de mayo de 2015.

 $2$  lbíd.

#### <span id="page-29-0"></span>**1.1.3. Visión**

"La Facultad de Odontología de la Universidad de San Carlos de Guatemala, es la Unidad Académica en educación superior de mayor trayectoria como formadora de profesionales certificados y acreditados en el campo de la Estomatología. Es una facultad altamente competitiva, involucrada y comprometida de forma institucional con el contexto nacional en la solución de los problemas estomatológicos que afronta la sociedad guatemalteca. Cuenta con personal docente y administrativo calificado e identificado con los fines y principios de la Universidad de San Carlos de Guatemala, que atiende con amabilidad, respeto y profesionalismo a las personas que demandan nuestros servicios de salud. Además genera e impulsa políticas e iniciativas de ley, promoviendo y desarrollando proyectos de impacto social en materia de salud bucal. Como institución se inserta en el contexto educativo nacional e internacional con programas de formación académica de pregrado y posgrado, fomentando el intercambio y actualización constantes con centros de formación e investigación a nivel nacional, regional e internacional."<sup>3</sup>

#### <span id="page-29-1"></span>**1.2. Descripción de las necesidades**

1

En las reuniones, que se llevaron a cabo con el personal de la institución, se identificaron varios problemas abarcados por sistemas recientes, los cuales ayudaban en gran parte a los procesos existentes dentro de la institución. Sin embargo, hay necesidades que faltan por satisfacer por medio de módulos complementarios, los cuales harán un sistema idóneo para los procesos de la institución. Las necesidades principales se identifican en el Departamento de Caja y de Administración, sobre todo en la parte de inventarios de los activos fijos.

En el sistema de caja se identificaron necesidades principales como los procesos de ingreso y gestión de rubros, impresión, creación y diseño de comprobantes de pago. También hay necesidades secundarias como los reportes diarios y mensuales realizados a la institución, la mayoría eran hechos de manera manual y algunos con ayuda de un sistema obsoleto otorgado por

<sup>3</sup> Universidad de San Carlos de Guatemala. *Curriculum de la Facultad de Odontología, USAC*.http://www.usac.edu.gt/fdeo/biblio/leyesynormas/curriculum\_fdeo.pdf. Consulta: 05 de mayo de 2015.

procesamiento de datos. Este no cumple en gran medida las necesidades que tiene la institución.

Por otra parte, a lo que inventarios de activos fijos se refiere, se identifican principalmente los procesos de control de activos duraderos, tanto altas y bajas. También de manera secundaria los reportes especiales y una nueva funcionalidad como el uso de código de barras, para la identificación de los activos dentro de la institución. Anteriormente, estos procesos eran realizados de forma manual y la identificación de ellos dentro de la Facultad también. Por ello, es necesario aplicar esta nueva tecnología.

### **1.2.1. Situación actual de la institución**

<span id="page-30-0"></span>En el Departamento de Caja se ha tenido un pequeño avance tecnológico por parte de la implementación de un sistema en el procesamiento de datos. Este no cubre todas las necesidades que la institución requiere.

El control y registro de pagos por parte de los estudiantes y pacientes se registra en el sistema mencionado anteriormente. Sin embargo, la generación de los recibos de pago es una tarea que debe realizarse en dos procesos independientes. Esto hace que el personal encargado realice un mayor esfuerzo en su trabajo y que el tiempo de cobro de los servicios sea más extenso y tedioso para los pacientes y estudiantes.

Los reportes son generados de manera manual en una hoja electrónica con ayuda de los registros diarios del sistema implementado. Esto genera ambigüedad en la información producida por errores humanos, implicados en el proceso de generación.

4

En el Departamento de Administración y Control de Activos Fijos de la institución, los activos se identifican con un código único. Este es escrito con un marcador de tinta indeleble, muchas veces de manera poco estética y en algunos casos, poco visible con el pasar del tiempo. Por otra parte, el control es llevado por medio de hojas electrónicas que no tienen un control adecuado. La carga de trabajo del personal, para la administración de estos activos, es mucha; en especial cuando se debe dar de alta o baja algún activo existente.

#### **1.2.2. Necesidades identificadas**

<span id="page-31-0"></span>Después de conocer los procesos y actividades que se llevan a cabo, dentro de Fousac, se han identificado principalmente las siguientes necesidades:

- Completar el sistema recientemente creado, añadiendo el apartado de caja, el cual complementa todo el sistema hecho a la medida para la institución.
- Se deben eliminar todos los procesos manuales, los cuales incluyan manipulación de información dentro de la institución.
- Es necesario automatizar el proceso de impresión de recibos, ya que en la actualidad es un proceso manual adicional del sistema actual.
- Los reportes que deben realizarse por parte del sistema de caja deben ser actualizados, claros y concisos que tengan el formato indicado por la institución.
- Se deben manejar plantillas de impresión de recibos, ya que en un futuro podrán sufrir cambios y será necesario tomarlos en cuenta.
- La nueva solución es un complemento del sistema existente dentro de la institución, por lo que debe acoplarse a su arquitectura y hacer uso de las mismas tecnologías.
- Para el control de inventarios se debe seguir el tipo de etiquetado de la Universidad, acoplándolo a un sistema de código de barras.
- Debe ser un sistema fácil de usar, agradable al usuario y sobre todo eficiente.
- Se deben realizar informes personalizados, fáciles de obtener y que cumplan con los diseños establecidos por las autoridades de la institución.

### <span id="page-32-0"></span>**1.3. Limitaciones del proyecto**

En el alcance, para el sistema que se ha desarrollado se han definido las siguientes limitaciones:

- El sistema se utiliza de manera local y no hay acceso fuera de la institución, por lo que el despliegue de la aplicación se ha realizado en un servidor local de la institución.
- No se tiene ninguna comunicación con otro sistema existente, dentro de la Universidad. El sistema es exclusivo para Fousac garantizando la seguridad de la información y no involucrar a terceros, en la realización del mismo.
- El sistema desarrollado es hecho a la medida, validado por personas que serán encargadas de su uso. Todos aquellos requerimientos posteriores se han visto como un nuevo proyecto, el cual será desarrollado por equipos posteriores.

# **2. FASE TÉCNICO PROFESIONAL**

#### <span id="page-33-1"></span><span id="page-33-0"></span>**2.1. Descripción del proyecto**

Para que los procesos del Departamento de Caja y Administración de Inventarios pudieran ser automatizados, fue necesario desarrollar un sistema diseñado a la medida para la institución. Esto para solventar los problemas existentes. Para el área de caja se realizó un sistema complementario a un sistema mayor, realizado recientemente para el área de clínica. Este engloba todos los procesos adicionales que son necesarios para el control de tratamientos y fichas clínicas, así mismo para el dispensario de la institución.

Por otra parte, para el área de inventarios se realizó un sistema para el control y manejo de inventarios de activos fijos. Se añade una función adicional al utilizar códigos de barra. Esto para la identificación de los activos y mejorar el control de los mismos.

El proyecto fue diseñado y construido en forma modular/incremental. Este es capaz de permitir el desarrollo e integración de nuevos módulos que amplíen la funcionalidad inicial del sistema.

El sistema de caja e inventarios fue desarrollado sobre un ambiente web utilizando tecnología actualizada y confiable. Fue desplegado sobre una infraestructura creada recientemente en la Facultad de Odontología y se implementaron interfaces de comunicación con sistemas afines que proveen información y complementan la funcionalidad del producto.

7

#### <span id="page-34-0"></span>**2.2. Investigación preliminar para la solución del proyecto**

La investigación es un paso fundamental para encontrar las mejores maneras de abarcar el problema inicial y así encontrar una solución adecuada. La investigación inicial y preliminar comprenden el estudio de la estructura y el funcionamiento de los procesos y procedimientos antes de la implementación de la solución informática.

Para obtener los requerimientos de usuario y las tecnologías que se utilizaron, se realizaron las siguientes actividades:

- Capacitación preliminar por parte de la institución de forma presencial en donde se abarcaron los siguientes temas: arquitectura, funcionalidad y diseño del sistema existente. Esto con el objetivo de comprender y aprender a desarrollar, según su arquitectura y lenguajes utilizados.
- Reuniones con el personal del área de caja e inventarios. Esto se realizó por medio de entrevistas en donde se detallaban todos los requerimientos para el sistema desarrollado. Se abarcaron diferentes temas como por ejemplo el diseño de la solución, procedimientos y procesos de la institución, funciones especiales, entre otros aspectos.
- Reuniones con el supervisor de la institución por parte de entrevistas, ya que esta persona conoce varios procedimientos dentro de la institución, además de mantener el alcance del proyecto.
- Consultas en diversos sitios web en el internet, obteniendo información sobre las diversas tecnologías utilizadas dentro de la solución.

8

#### **2.2.1. Análisis del proceso actual**

<span id="page-35-0"></span>Para completar esta fase fue necesario programar reuniones con los interesados y realizar visitas al centro de operaciones del Departamento de Caja y Administración de Inventarios de la Facultad de Odontología.

El objetivo principal es conocer el funcionamiento actual del sistema y la forma en que interactúan todos sus componentes. En este momento no se piensa en una solución a la problemática, únicamente se analiza y comprende cada flujo. Es importante, no solo obtener los flujos principales, sino estudiar las posibles variaciones y opciones alternas.

Después de las pláticas exhaustivas y reuniones con los interesados se determinó la existencia de los siguientes puntos importantes:

- Fichas clínicas: son documentos que llevan un histórico del tratamiento realizado a un paciente. Esta tiene una sección de estado de cuenta, en donde se lleva un control de los pagos realizados a los tratamientos hechos al paciente.
- Sistema de caja actual: un sistema no amigable y poco práctico, pues no cubre todas las necesidades actuales y obliga al uso de procesos manuales para la impresión de recibos y generación de reportes.
- Recibos: se manejan diferentes tipos de recibos, dependiendo del rubro que se esté cancelando.
- Manejo de rubros: hay diferentes clases, los cuales pueden ser procesados, ya que son asignados a diferentes cuentas bancarias dependiendo su tipo.

 Nomenclatura de identificación de activos fijos: el proceso anterior involucraba la identificación manual de los activos, utilizando un marcador de tinta indeleble.

Después de identificar los puntos importantes se procede a establecer el flujo de actividades para el pago de servicios en caja, el cual se detalla a continuación:

- El paciente o practicante de la Facultad de Odontología llega a la ventanilla de caja y solicita que se realice su transacción.
- Si el tratamiento o servicio es identificado por la persona encargada de caja, se le da la información de pago correspondiente. En caso contrario, se debe buscar la información en un catálogo impreso.
- El paciente con la información recibida, realiza el pago correspondiente.
- El pago es recibido y se procede a imprimir el recibo correspondiente, llenando los datos del paciente o practicante en una hoja electrónica con la plantilla de impresión correspondiente.
- La transacción es escrita de forma manual en la ficha clínica correspondiente, actualizando su estado de cuenta.
- Si se tiene tiempo disponible se ingresan y validan las transacciones al sistema de caja. En caso contrario, se pasa a la otra transacción y queda en espera la anterior, para ser completada.
- Cuando hay tiempo disponible se registran los documentos correspondientes y se termina la transacción.

<span id="page-37-0"></span>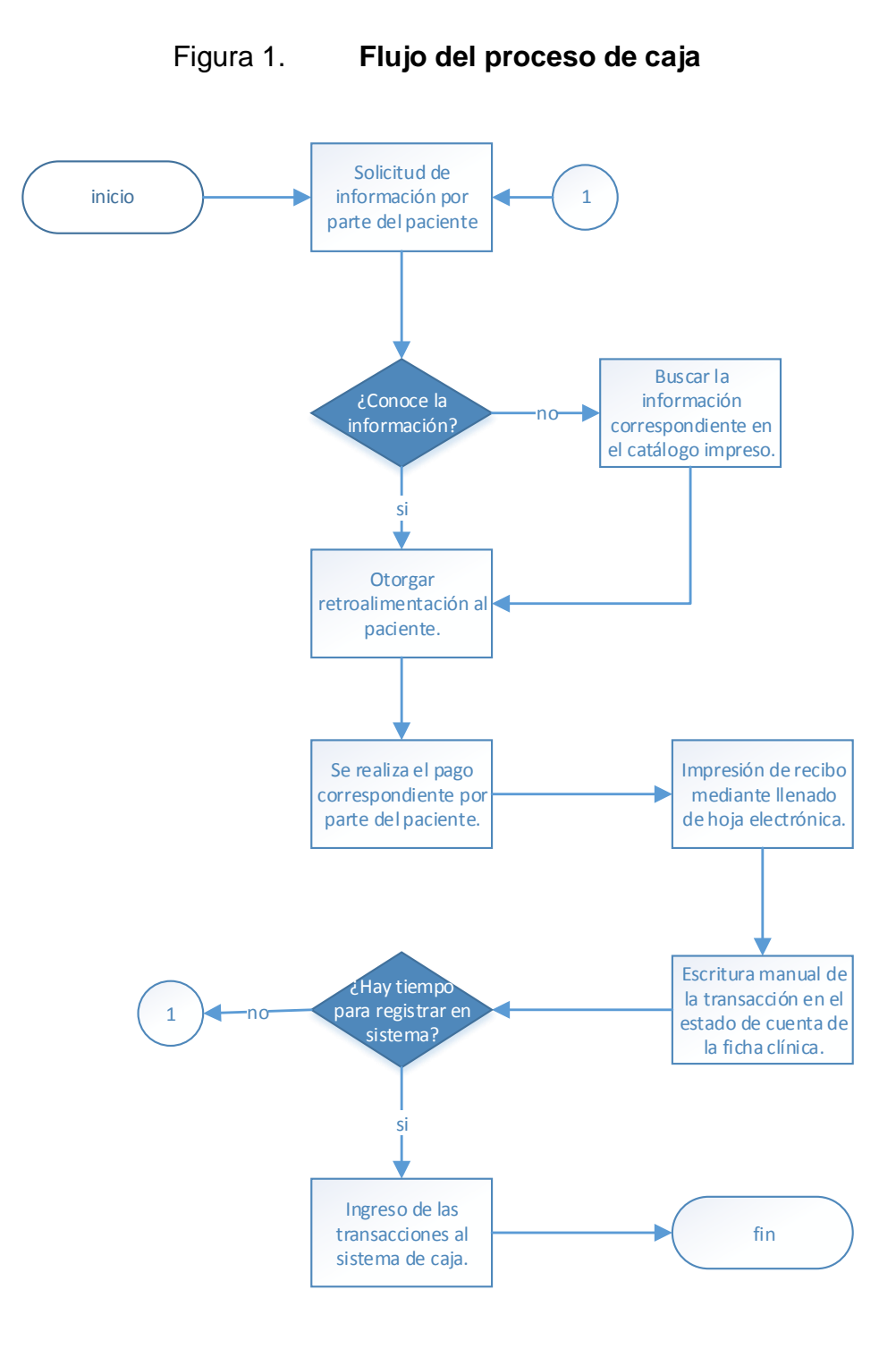

Fuente: elaboración propia, empleando Visio Microsoft.

#### **2.2.2. Metodología Scrum**

<span id="page-38-0"></span>Es una metodología que contiene un conjunto de buenas prácticas. Esta busca el mejor resultado en un proyecto, a través de un fuerte enfoque en la aceptación del cliente, utilizando la retroalimentación continua.

Esta metodología refuerza la comunicación con el cliente y miembros del equipo involucrados, para obtener versiones parciales del producto final. Estos se acercan a lo que el cliente realmente necesita y están listas para utilizarlas en un ambiente real para su pronta aprobación. Los resultados de la metodología se van midiendo conforme a pequeños entregables incrementales y aprobados por el cliente. Todo para tener en cuenta cualquier posible cambio que pudiera surgir de manera temprana y con un menor impacto.

#### **2.2.2.1. Ventajas**

- <span id="page-38-1"></span> A través de los entregables se permite tener una mejor comunicación con el interesado. Además, se toman en cuenta todos aquellos requerimientos cambiantes que puedan surgir.
- Los entregables periódicos garantizan que el sistema desarrollado se vaya implementando de manera gradual. Esto lleva a completar la solución sin mayores inconvenientes.
- La utilización de reuniones con el interesado genera resultados anticipados, mitigación de riesgos, haciendo la solución flexible y adaptable a los cambios.

12

### **2.2.3. Sistema Administrativo de Bases de Datos (DBMS)**

<span id="page-39-0"></span>Es un sistema informático encargado de gestionar la información y velar que esté disponible en todo momento.

"El DBMS (sistema administrativo de base de datos) es el software que maneja todo acceso a la base de datos".<sup>4</sup>

### **2.2.3.1. PostgreSQL**

<span id="page-39-1"></span>"PostgreSQL es un sistema de gestión de bases de datos objeto-relacional, distribuido bajo licencia BSD y con su código fuente disponible libremente. Es el sistema de gestión de bases de datos de código abierto más potente del mercado y en sus últimas versiones no tiene nada que envidiarle a otras bases de datos comerciales."<sup>5</sup>

Se ha elegido este sistema como DBMS para el proyecto ya que, además de ser una solución gratuita, cumple con todos las necesidades que el proyecto debe satisfacer.

### **2.2.4. Java Servlet**

1

<span id="page-39-2"></span>Es una tecnología que expande las posibilidades para un servidor web. Proveen métodos basados en componentes para construir aplicaciones web, sin las desventajas de los programas tradicionales conocidos como CGI.

A diferencia de otras tecnologías, no dependen de una plataforma en específico para ser ejecutados. Estos componentes tienen acceso a todas

<sup>4</sup> ROSALES, Mauricio. *Introducción a los Sistemas de Bases de Datos.* p. 56.

<sup>5</sup> MARTÍNEZ, Rafael. *Sobre PostgreSQL*. http://www.postgresql.org.es/sobre\_postgresql. Consulta: 3 de marzo de 2015.

las funcionalidades que ofrece Java API, permitiendo que sean bastante flexibles para cualquier tarea que se desee realizar.

Además también pueden acceder a bibliotecas específicas para HTTP, creando soluciones robustas basadas en el lenguaje de programación Java. En la arquitectura, implementada en este proyecto, se utilizaron para recepción de parámetros y respuestas hacia el cliente.

#### **2.2.4.1. Javaserver Pages**

<span id="page-40-0"></span>Páginas web dinámicas basadas en el lenguaje HTML. Permiten generar contenido acorde a lo que el usuario quiere visualizar. Es aquí que llega toda la información, la cual tiene un significado para el usuario, por lo que es el elemento más alto dentro de la arquitectura. Sin embargo, las páginas de este tipo proporcionan una funcionalidad muy básica para representar la información en un navegador web.

#### **2.2.5. Arquitectura**

<span id="page-40-1"></span>Con base en el sistema implementado para la gestión de clínica, se ha utilizado la misma arquitectura. Dicha metodología permite una organización, que delimita de forma precisa las funcionalidades dentro del sistema. Se manejaron las entidades de negocio, las cuales no son más que un conjunto de características que representan una entidad en los procesos de determinado sistema. La arquitectura implementada es llamada multicapa, y contiene tres capas que son: de acceso a datos, de lógica de negocio y de presentación.

14

#### **2.2.5.1. Capa de presentación**

<span id="page-41-0"></span>Es la capa que tiene interacción directa con el usuario final, la cual se encarga de empaquetar y procesar la información dentro de las entidades de negocio, que proviene de la capa de lógica de negocio. Además, distribuye la información y le otorga un formato para su posterior presentación al usuario. Los Java Servlet y Javaserver Pages desarrollados forman parte de esta capa.

#### **2.2.5.2. Capa de lógica de negocio**

<span id="page-41-1"></span>En esta capa se contienen todas aquellas operaciones lógicas propias de los procesos de negocio. Estas son encargados de transformar la información para que tenga un significado para el cliente. Esta capa gestiona las operaciones necesarias para llevar a cabo una operación dentro del sistema. Puede hacer uso de una o más funciones de cada capa de acceso a datos. Permite la comunicación entre las capas de presentación y de acceso a datos.

#### **2.2.5.3. Capa de acceso a datos**

<span id="page-41-2"></span>Tiene como objetivo proporcionar el acceso a la creación, búsqueda, actualización, eliminación y actualización de información dentro de la base de datos. Para aumentar la seguridad de la información se crearon paquetes con procedimientos almacenados. Estos encapsulan la lógica de acceso a los datos. Postgresql y el JDBC forman parte de esta capa.

#### Figura 2. **Arquitectura**

<span id="page-42-2"></span>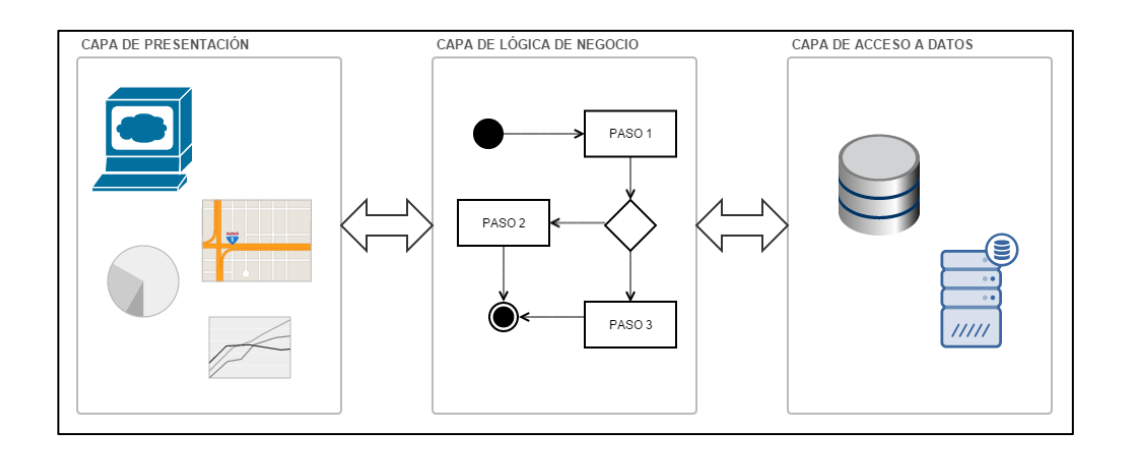

Fuente: elaboración propia, empleando Microsoft Project.

## <span id="page-42-0"></span>**2.3. Costos del proyecto**

El proyecto inició con la recolección de requerimientos, seguido del análisis, diseño, construcción e implementación de la solución informática. Los recursos utilizados son identificados en dos grupos: recurso humano y recurso material y equipo. El tiempo de duración total del proyecto fue de siete meses.

### **2.3.1. Recurso material y equipo**

<span id="page-42-1"></span>Se identifican los siguientes recursos, los cuales ya se encuentran solventados:

 Impresora de código de barras: está dedicada al uso de impresiones de código de barras, solventando el requerimiento para identificación de activos fijos.

- Lector de código de barras: dispositivo electrónico similar que es utilizado para la lectura y traducción de códigos de barras.
- Energía eléctrica: consumo total de energía en el desarrollo y despliegue del sistema.
- Papelería y útiles: en este recurso se encuentran todas las hojas de papel bond utilizadas para los ensayos de impresión además de lapiceros, borradores, entre otros útiles de oficina. Así como muestras de informes y pruebas varias realizadas en el proyecto.

<span id="page-43-1"></span>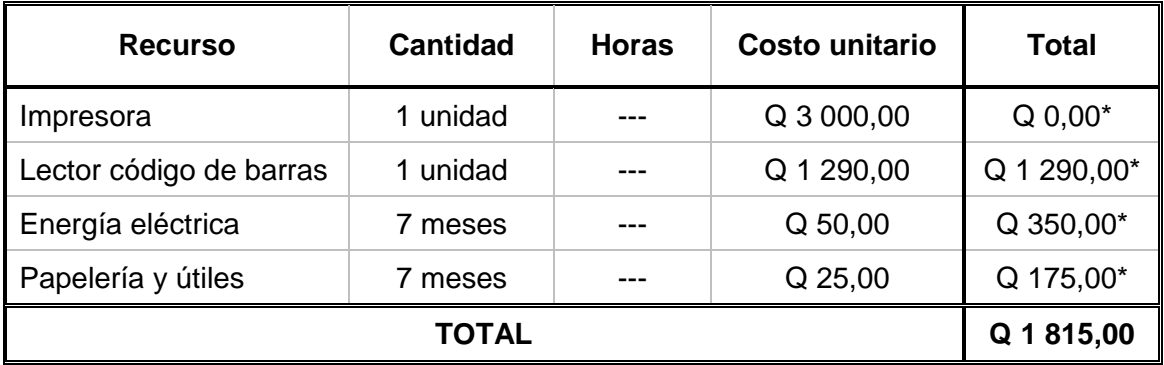

#### Tabla I. **Costos – material y equipo**

\*El costo asociado ya se encuentra solventado.

Fuente: elaboración propia.

### **2.3.2. Recurso humano**

<span id="page-43-0"></span>Se identifican los siguientes roles utilizados para el correcto análisis, diseño y construcción de la solución informática:

- Jefe del proyecto: es el principal actor dentro del proyecto. Él vela por el cumplimiento de todos los requerimientos y valida que el proyecto se lleve a cabo en el tiempo y costo establecido. El tiempo aproximado involucrado en el proyecto fue de 6 meses, trabajando 4 horas al día de lunes a viernes.
- Analista de sistemas: persona encargada de analizar y comprender todos los requerimientos y crear estrategias para la solución informática. Esta persona indica qué arquitectura de software utilizar, para cumplir con los requerimientos establecidos. El tiempo aproximado involucrado en el proyecto fue de 3 meses, trabajando 4 horas al día de lunes a viernes.
- Desarrollador: persona encargada de crear el producto final que el cliente utilizará, guiándose con la arquitectura y diseño generado por el analista. El tiempo aproximado involucrado en el proyecto fue de 5 meses, trabajando 4 horas al día de lunes a viernes.
- Documentador: encargado de elaborar todos aquellos documentos relevantes dentro del proyecto, como manuales técnicos, manuales de usuario y todas aquellas presentaciones utilizadas en la capacitación del personal de la institución. El tiempo aproximado involucrado en el proyecto fue de 2 meses, trabajando 4 horas al día de lunes a viernes.

## Tabla II. **Costos - recurso humano**

<span id="page-45-1"></span>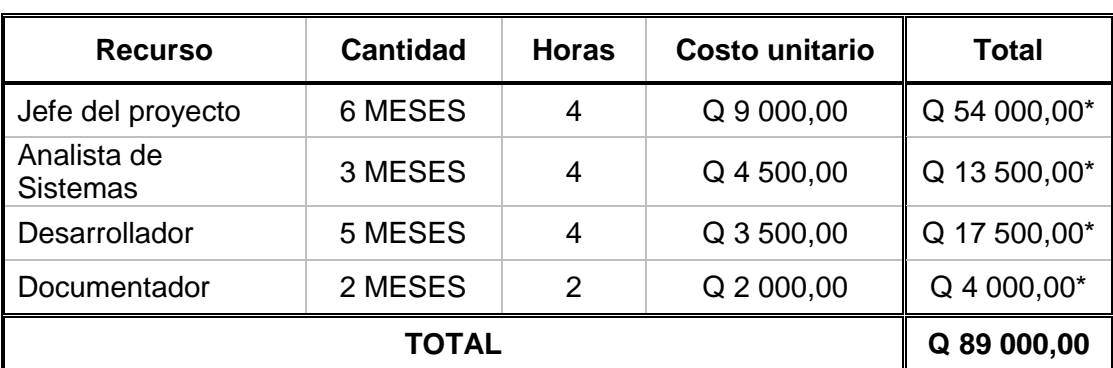

\*El costo asociado ya se encuentra solventado.

Fuente: elaboración propia.

## <span id="page-45-0"></span>**2.4. Beneficios del proyecto**

- Automatización de procesos del área de caja y administración.
- Aplicación del sistema de código de barras para tener un mejor control del inventario de activos fijos, dentro de la institución.
- Adaptación a los comprobantes de pago, para evitar problemas futuros con la creación de nuevos diseños otorgados por la Universidad.
- Tener una mejor gestión y control de los rubros y el manejo de dinero por parte de caja. Esto facilita el ingreso de comprobantes y los informes que estos requieran.
- Agilización del proceso de cobro de caja y la realización de inventarios de activos fijos en la institución.
- Se elimina la necesidad de hojas de doble control.
- Se reduce la cantidad de firmas y revisiones por ficha clínica.

# <span id="page-46-0"></span>Figura 3. **Comparación de tiempos acumulados de servicio en segundos**

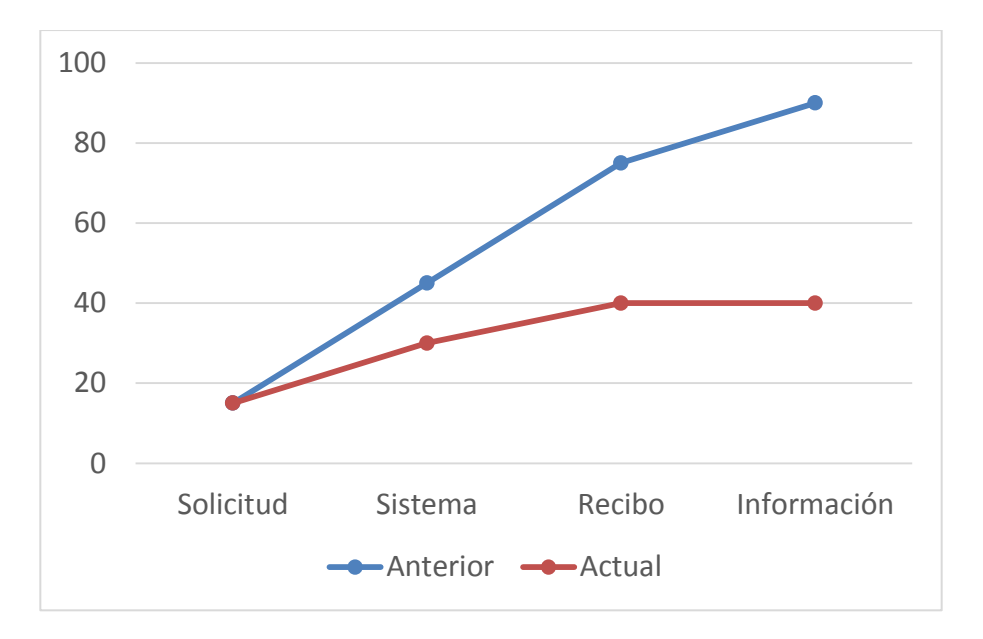

Fuente: elaboración propia.

# <span id="page-47-0"></span>**3. SISTEMA DE GESTIÓN DE CAJA E INVENTARIOS**

La solución está compuesta por dos partes: el módulo de caja el cual es interdependiente con los sistemas anteriormente desarrollados. El sistema de inventario el cual es independiente y amoldado a las soluciones existentes.

#### <span id="page-47-1"></span>**3.1. Inicio de Sesión**

Para ambos sistemas implementados, es necesario acceder con un usuario con los suficientes privilegios para utilizar todas las herramientas que poseen. La autenticación de usuarios se realiza con la creación de un nuevo usuario con el rol correspondiente en el módulo de Administración del sistema de gestión de clínica. Este contiene la seguridad necesaria para mantener las sesiones los usuarios autenticados.

<span id="page-47-2"></span>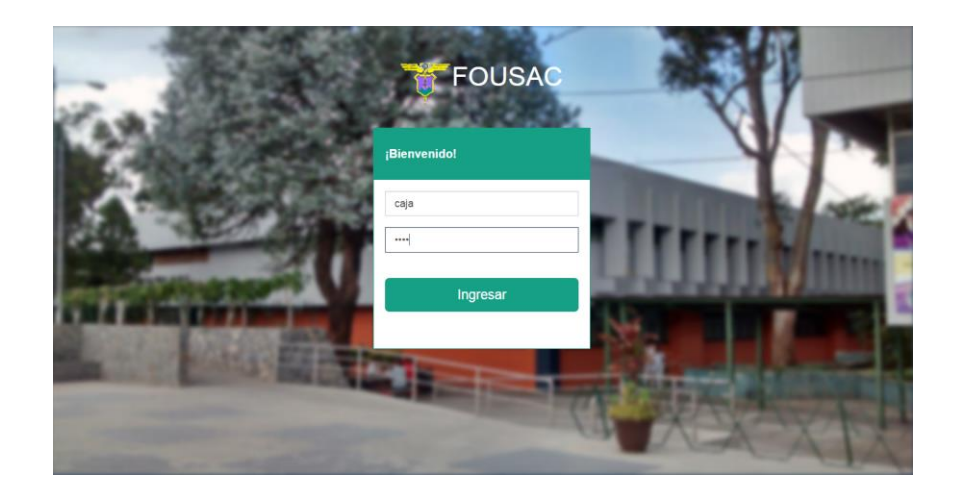

Figura 4. **Inicio de Sesión**

Fuente: elaboración propia, empleando Screenshot.

#### <span id="page-48-0"></span>**3.2. Sistema de control de caja**

Este posee diferentes funcionalidades que ayudan al personal encargado a realizar sus tareas de manera eficiente y segura. El sistema contiene tres apartados principales: administración de rubros, gestión de cuentas, gestión y consulta de pagos.

### **3.2.1. Administración de rubros**

<span id="page-48-1"></span>Los rubros son todos aquellos servicios, insumos, materiales y razones por las cuales un paciente o estudiante realiza un pago a la institución. Cada rubro contiene un código que lo identifica, una descripción, una partida contable a la que pertenece, un valor sugerido y una cuenta de banco a la cual es asignado el monto del rubro adquirido. Entre sus funcionalidades están:

- Crear: crea un nuevo rubro.
- Modificar/Eliminar: permite la modificación o eliminación de rubros existentes.
- Listar: desplega todos los rubros existentes dentro del sistema con sus respectivos atributos.

Además, en la administración de rubros se tiene el registro de nuevos recibos de pago que son enviados por Caja Central de la Usac. El registro de nuevos recibos tienen las siguientes características:

- Tipo de recibo: este es un código que indica el tipo de ingreso que se registra en el sistema.
- Número de serie: código que identifica un conjunto de recibos.

22

- Número del primer recibo: primer código único del talonario de recibos emitidos.
- Número del último recibo: último código único del talonario de recibos, que indica el límite de la serie controlada por el sistema.

<span id="page-49-1"></span>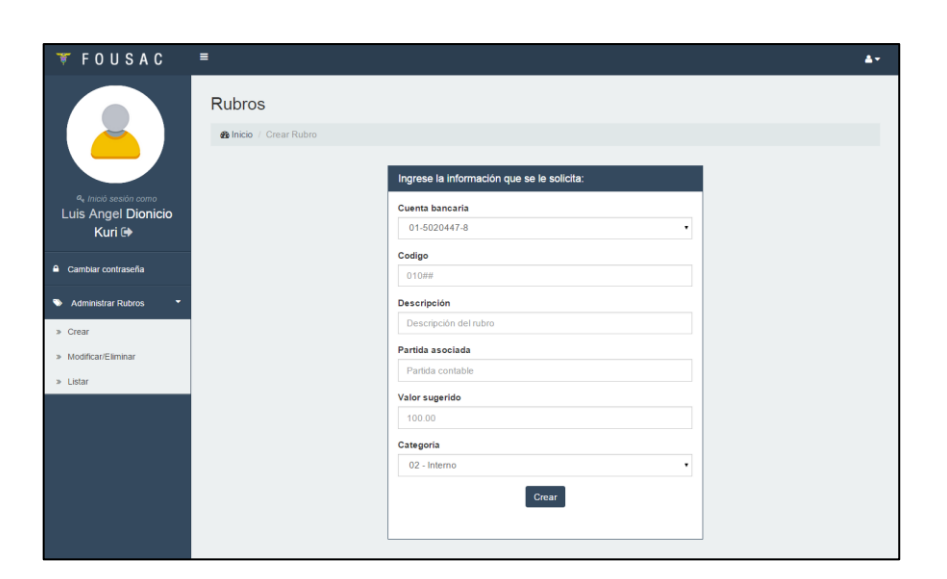

Figura 5. **Rubros**

Fuente: elaboración propia, empleando Screenshot.

#### **3.2.2. Gestión de cuentas**

<span id="page-49-0"></span>Las cuentas son aquellas cuentas bancarias a las cuales se depositará el dinero ingresado al sistema. Se utiliza la información obtenida por cada rubro previamente registrado y que ha sido cancelado por parte del paciente o estudiante.

Las cuentas bancarias cuentan con un número de cuenta, un banco a la cual pertenecen y una descripción de cada cuenta. Esto servirá de apoyo para la clasificación de los rubros. Además tiene una categoría que ayuda a la

institución a separar los ingresos internos y externos. Entre sus funcionalidades están:

- Crear: registra una nueva cuenta bancaria.
- Modificar/Eliminar: permite la modificación o eliminación de cuentas existentes.
- Listar: desplega todas las cuentas registradas dentro del sistema con sus respectivos atributos.

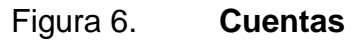

<span id="page-50-1"></span>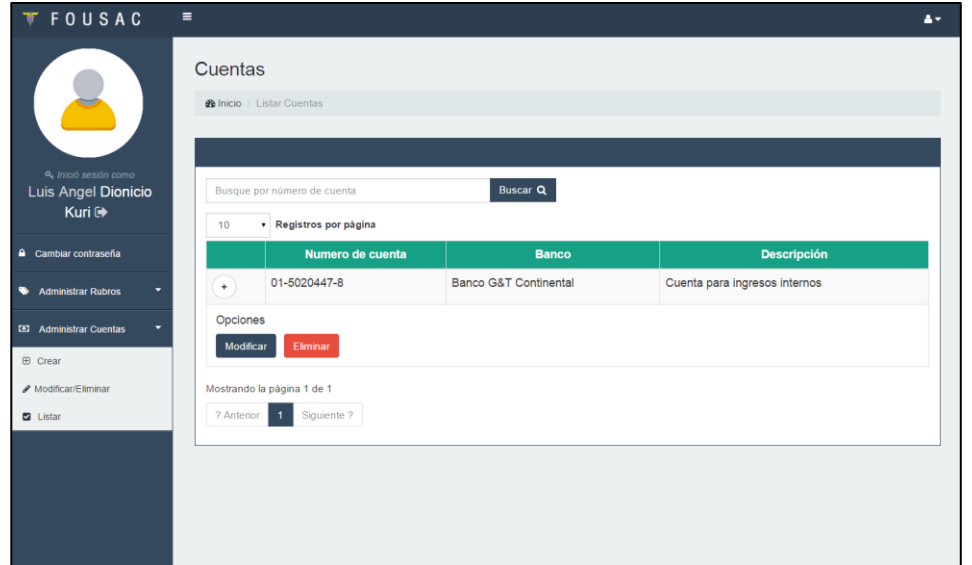

Fuente: elaboración propia, empleando Screenshot.

### **3.2.3. Gestión de pagos**

<span id="page-50-0"></span>Esta funcionalidad del sistema es la que tiene mayor importancia para la institución. En ella, el personal registra todos aquellos ingresos que se han generado producto del pago de servicios, materiales o trámites hechos por los pacientes o estudiantes en la clínica de la Fousac.

La gestión de pagos comprende tres funcionalidades principales: ingreso, consulta y eliminación de pagos realizados.

#### **3.2.3.1. Ingreso de pagos**

<span id="page-51-0"></span>En este apartado se debe incorporar toda la información necesaria para registrar un pago dentro del sistema. Los recibos de pago constan de los siguientes campos que deben ser ingresados por el personal de caja:

- Fecha: se genera de manera automática el día que se está creando el recibo de pago.
- Dependencia: nombre de la institución que genera el recibo de pago, en este caso: "Facultad de Odontología".
- Carné o registro personal: en ese apartado se ingresa el número de ficha clínica, número de carné, número de registro de personal o código de identificación de la persona que está realizando dicha transacción. Si el código ingresado es reconocido por registros en el sistema, este despliega automáticamente la información asociada.
- Código de rubro: este código es el registrado en el apartado de administración de rubros del sistema. Se despliega automáticamente la información relacionada con el pago a realizarse.
- Valor: este es el valor actual del servicio, insumo, material o trámite que se está cancelando. En este se muestra el valor sugerido registrado en el rubro, el cual puede ser modificable si tiene algún otro recargo.

### **3.2.3.2. Consulta de pagos**

<span id="page-52-0"></span>En esta sección se pueden buscar los registros de pagos registrados anteriormente al sistema, tanto para un recibo en específico como para un rango de fechas establecido. La finalidad es identificar algún pago realizado anteriormente.

Además, en este apartado puede generarse los siguientes reportes:

- Detalle de ingresos: en este reporte se detalla el monto total asignado a cada cuenta bancaria registrada en el sistema, según los rubros cancelados en el día.
- Arqueo y corte de caja: este contiene un detalle de la cantidad de billetes y monedas que fueron recibidas en las transacciones de pago realizadas en el día.
- Informe diario de ingresos: Este reporte es un consolidado de ingresos en donde se detalla el monto asignado a cada cuenta bancaria, la cantidad y numerología de recibos emitidos y como observaciones, los recibos que fueron anulados.

### **3.2.4. Eliminación de pagos**

<span id="page-52-1"></span>En esta sección se puede buscar un recibo en específico el cual detalla un pago que es necesario eliminar. La eliminación de pagos puede deberse a las siguientes razones:

- El paciente solicita el reembolso de algún recibo que detallaba un tratamiento que no pudo llevarse a cabo.
- El paciente o persona que realiza el pago ha cancelado más insumos o servicios de los necesarios, por lo que se debe eliminar y crear un nuevo recibo de pago.
- No existen insumos en el dispensario cancelados previamente, por lo cual se debe reembolsar el dinero y eliminar su recibo respectivo.
- Otras razones especiales.

Si el reembolso del dinero pertenece a alguna ficha clínica de un paciente, puede realizarse solamente al último pago recibido en el día. Esto quedo definido de esta manera ya que más adelante se tendrá el control de insumos dentro del dispensario, con respecto a los pagos realizados en caja. Es necesario liberar dichos insumos para que puedan ser utilizados por otros pacientes.

#### Figura 7. **Recibo de pago 101C**

<span id="page-53-1"></span>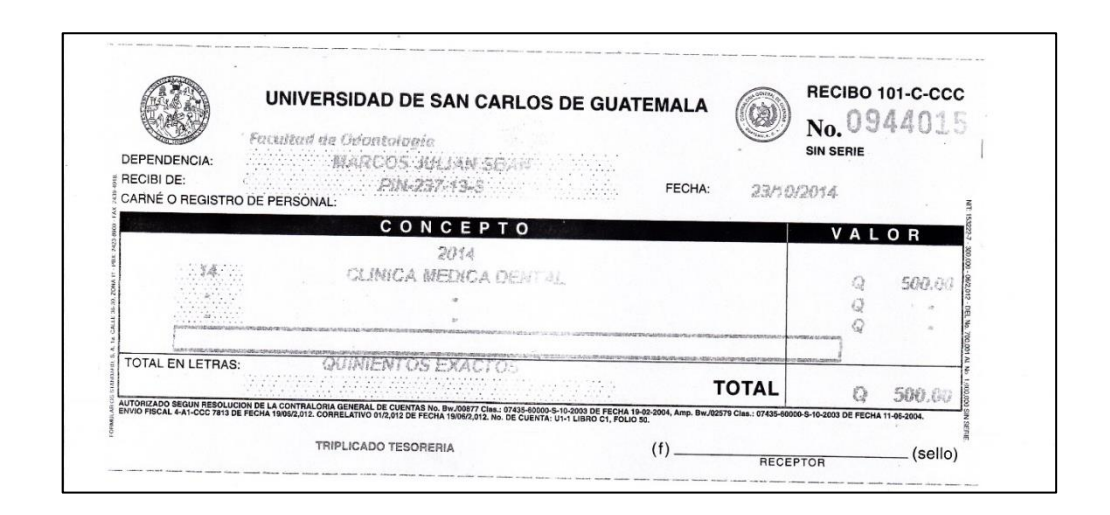

Fuente: Departamento de Caja, Facultad de Odontología USAC.

#### <span id="page-53-0"></span>**3.3. Sistema de control de inventarios**

El sistema de control de inventarios de activos fijos posee diferentes funcionalidades que son de utilidad para llevar un control de todos los activos que la institución posee. El sistema contiene tres apartados principales: gestión de activos, consulta y modificación de activos e informes.

#### **3.3.1. Gestión de activos**

<span id="page-54-0"></span>Un activo fijo es todo bien tangible adquirido por la institución y que ha sido asignado a algún departamento o personal que labora dentro de Fousac. Entre los activos fijos se encuentran escritorios, sillas, equipos de cómputo, archivadores, entre otros. Las funcionalidades principales de la gestión de activos son: alta y baja de un activo.

### **3.3.1.1. Altas de activos**

<span id="page-54-1"></span>En este apartado se permite el registro de un nuevo activo adquirido por la institución, el cual debe ser asignado al personal que lo utilizará. Cada activo tiene un código de barras asignado, el cual se genera con base en el código único del activo al cual identifica. Para dar de alta un activo, debe registrarse la siguiente información:

- Código del activo: es único para todos los activos registrados dentro de la institución. Es utilizado para generar el código de barras correspondiente al activo, teniendo cuatro partes que lo identifican:
	- o Unidad académica: es la unidad académica a la cual pertenece el activo. La unidad académica de la Facultad de Odontología es el número 10.
	- o Tipo de activo: es un carácter alfanumérico que identifica el tipo de activo que se está registrando.
	- o Correlativo: número secuencial que identifica el activo en la institución.
- o Año: en el que es adquirido el activo.
- Descripción del activo: todas aquellas anotaciones que se consideren necesarias para identificar al activo.
- Valor: debe registrarse el valor actual del activo ingresado.
- Registro de personal: número de registro del personal responsable por el activo adquirido.

10-C-10364-2015

<span id="page-55-1"></span>Figura 8. **Código de barra generado por el sistema**

Fuente: elaboración propia, empleando Screenshot.

## **3.3.1.2. Bajas de activos**

<span id="page-55-0"></span>En este apartado se permite la lectura del código de barras para obtener la información del activo a dar de baja. Para que un activo se considere de baja es necesario cumplir con alguna de las siguientes condiciones.

- Mal funcionamiento.
- El activo cumple con tiempo de vida estipulado dentro de la institución, el cual ya no genera depreciación.
- Renovación o actualización del activo.

<span id="page-56-1"></span>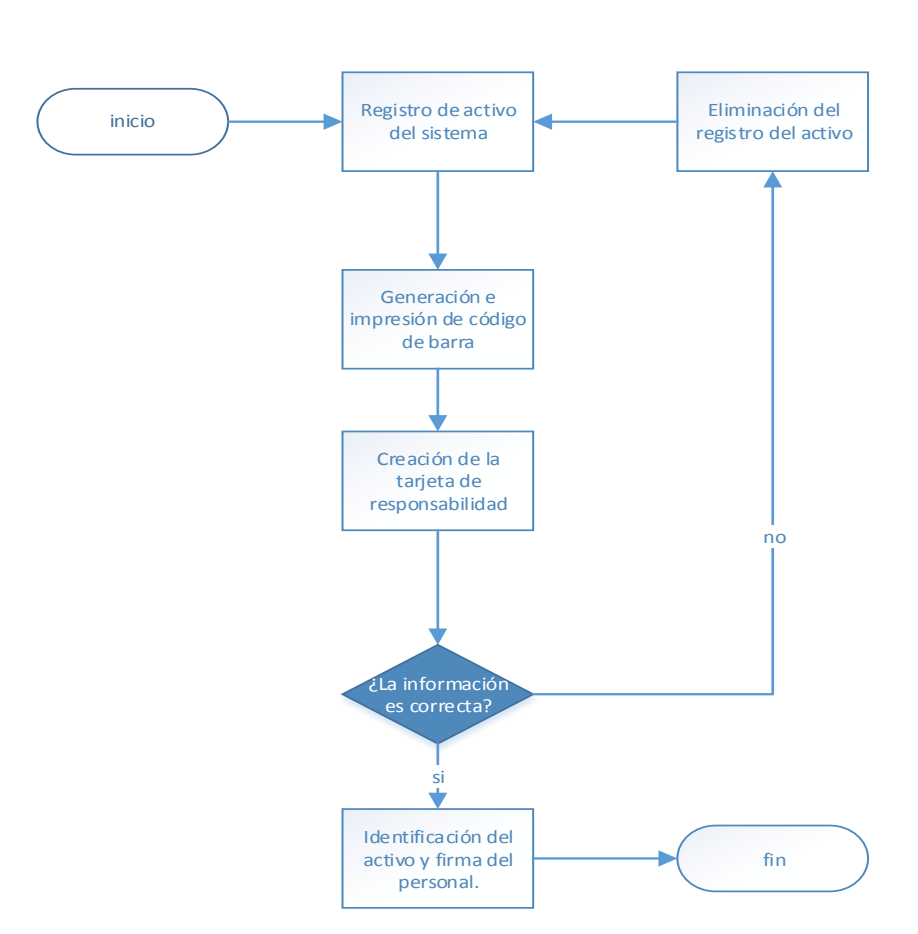

# Figura 9. **Proceso de alta de un activo**

Fuente: elaboración propia, empleando Microsoft Visio.

#### **3.3.2. Consulta y modificación de activos**

<span id="page-56-0"></span>Para llevar un control de los activos es necesario tener una funcionalidad que permita una búsqueda sencilla y práctica en los registros del sistema. razón Por esta se utiliza un lector de código de barras que identifica y visualiza las características del activo a consultar. De ser necesario puede modificarse alguno de los atributos ingresados previamente y así tener información actualizada y confiable.

### **3.3.3. Informes**

<span id="page-57-0"></span>En esta sección pueden generarse las siguientes consultas e informes de los activos registrados dentro del sistema:

- Tarjeta de responsabilidad: es un documento que contiene la información del personal y el activo el cual tendrá a cargo en la institución.
- Inventario anual: contiene el listado de todos los activos registrados en un año establecido, detallando los activos que se encuentran en alta y baja respectivamente.
- Listado por rubros o responsables: informes detallados con base en los rubros o responsables de los activos.

<span id="page-57-1"></span>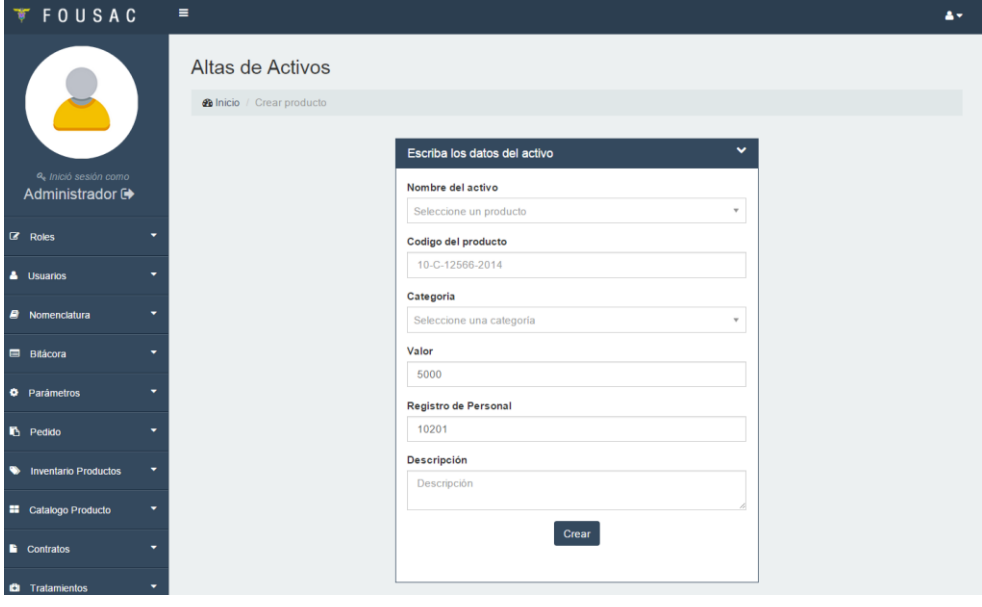

Figura 10. **Altas de activos**

Fuente: elaboración propia, empleando Screenshot.

# <span id="page-59-0"></span>**4. FASE ENSEÑANZA APRENDIZAJE**

Los procesos de capacitación buscan transmitir conocimiento acerca de la nueva solución informática implementado métodos de enseñanza-aprendizaje adecuados y comprensibles para los usuarios involucrados. El éxito de la capacitación depende del interés y particularidad de las personas que reciben el conocimiento.

Se hace la división de las capacitaciones dependiendo de las personas involucradas, quedando de la siguiente manera:

- Capacitación de usuarios finales
- Capacitación de usuarios técnicos

#### <span id="page-59-1"></span>**4.1. Capacitación de usuarios finales**

Los usuarios finales son aquellas personas que interactúan de manera directa con el producto de software. Las capacitaciones están divididas de acuerdo a los dos roles principales de usuarios finales, identificados dentro de la institución:

 Administrativos: se proporcionó documentación técnica con las especificaciones de construcción de la solución y documentación de usuario. La capacitación fue presencial en la cual se les presentó la funcionalidad completa del sistema, tanto del área de caja como el de inventario de activos fijos.

 Responsables: personas que utilizarán el sistema como herramienta de trabajo. Esta capacitación fue guiada y demostrada paso a paso, enseñando los beneficios y funcionalidad del sistema para cada área que este abarca.

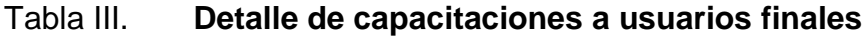

<span id="page-60-1"></span>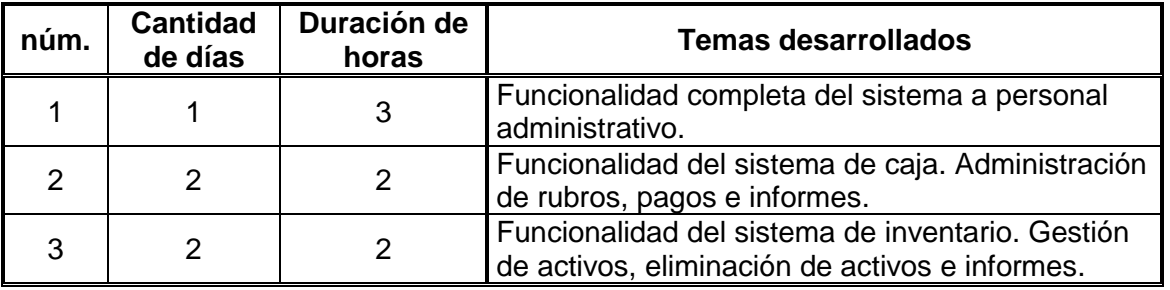

Fuente: elaboración propia.

#### **4.1.1. Capacitación de usuarios técnicos**

<span id="page-60-0"></span>La Facultad de Ingeniería envió nuevos practicantes con la intención de complementar y desarrollar nuevos proyectos tecnológicos dentro de la institución. Los proyectos deben integrarse a la arquitectura y tecnología implementada en el nuevo sistema desarrollado, razón por la cual se impartió una capacitación presencial a estos usuarios en un total de cuatro sesiones, sumando un total de ocho horas. El detalle se encuentra a continuación:

<span id="page-61-1"></span>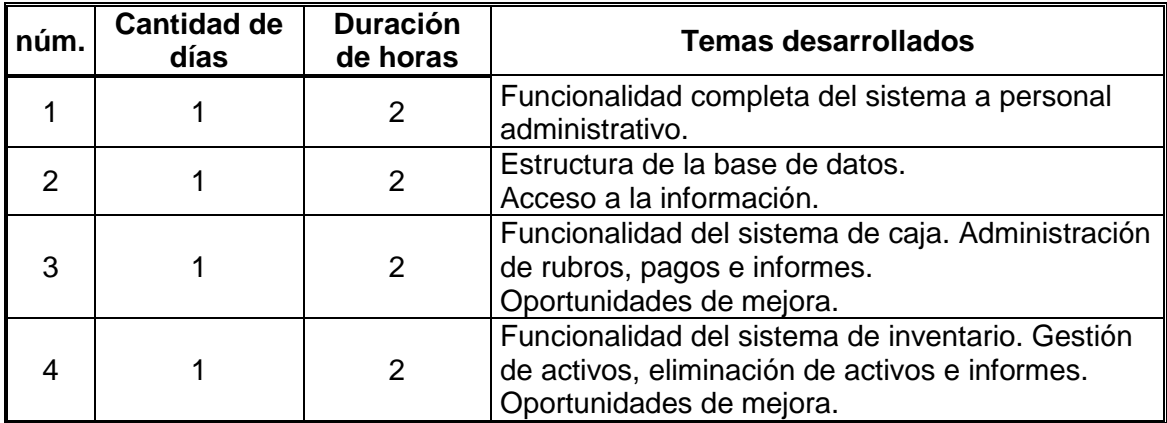

### Tabla IV. **Detalle de capacitaciones a usuarios técnicos**

Fuente: elaboración propia.

#### <span id="page-61-0"></span>**4.2. Material elaborado**

Se realizaron tres documentos para completar la fase de enseñanzaaprendizaje:

- Manual de usuario: contiene el detalle del uso de cada módulo desarrollado en el sistema. Está diseñado para que cada nuevo usuario pueda comprender la totalidad del sistema e integrarse al módulo asignado sin ningún problema.
- Manual técnico: contiene las especificaciones técnicas del proyecto, incluyendo descripción de clases, diagrama de entidad relación, tablas, arquitectura, metodología utilizada y otras. Este documento resulta especialmente útil para las personas encargadas de darle mantenimiento al sistema, los desarrolladores y los interesados en ampliar la funcionalidad del software.

 Manual de despliegue: contiene los pasos detallados para realizar el despliegue del sistema en un nuevo ambiente. Incluye la instalación y configuración de base de datos, restauración de respaldo, instalación de servidor web, configuración de directorios y despliegue de aplicación.

# **CONCLUSIONES**

- <span id="page-63-0"></span>1. La implementación del sistema de caja contribuye a la mejora en la calidad del servicio a los pacientes, estudiantes y personal de la institución.
- 2. La automatización y control de registros de pago contribuye a un mejor control de pagos de las fichas clínicas, así como la optimización del tiempo de servicio, generando una menor carga de trabajo para el personal encargado.
- 3. El uso de ambos sistemas promueven una mejora en la administración, control y ejecución de los procesos realizados, sobre todo en la generación de reportes confiables y actualizados.
- 4. El sistema provee información unificada, estandarizada, fiable y segura tanto de las transacciones hechas en el sistema de caja como en el sistema de activos fijos.
- 5. Se crea una mejora en la identificación de activos fijos utilizando el código de barras, ya que será visible durante todo el tiempo de vida del activo y puede ser gestionado rápidamente por medio de un lector de código de barras.
- 6. La definición de una arquitectura clara y un modelo de desarrollo sólido, facilita la construcción de un software en el que interactúan varias personas o equipos de trabajo.

# **RECOMENDACIONES**

- <span id="page-65-0"></span>1. Promover la incorporación de estudiantes de EPS de la Facultad de Ingeniería de la Universidad de San Carlos de Guatemala para dar continuidad al desarrollo del sistema de caja e inventarios.
- 2. Mantener la comunicación entre la Facultad de Ingeniería y la Facultad de Odontología, para lograr tener avances importantes que beneficien tanto a la institución educativa como a la sociedad.
- 3. Dar mantenimiento constante al sistema para evitar posibles fallos y pérdidas de información, introduciendo estrategias de prevención y planes de contingencia.
- 4. Fortalecer al Departamento Técnico de la Facultad de Odontología para realizar las tareas de mantenimiento del sistema.
- 5. Permitir el acceso solamente a los usuarios encargados para la gestión de los dos nuevos sistemas desarrollados, debido a la sensibilidad de la información que reside en la base de datos del sistema.
- 6. Promover la capacitación constante del sistema por medio de la lectura de los manuales de usuario.

# **BIBLIOGRAFÍA**

- <span id="page-67-0"></span>1. DEEMER, Pete; BENEFIELD, Gabrielle; LARMAN, Craig; VODEE, Bas. **The Scrum Primer.** [en línea]. <http://cs.union.edu/~striegnk/courses/csc497/scrumprimer.pdf>. [Consulta: 11 de diciembre de 2014].
- 2. SILBERSCHATZ, Abraham. *Fundamentos de bases de datos.* España: McGraw-Hill Inc, 2002. 787 p.
- *3.* \_\_\_\_\_\_\_\_\_\_. *Catálogo de estudios 2008 de la Facultad de Odontología.*
- 4. [en línea]. <http://www.usac.edu.gt/catalogo/odontologia.pdf>. [Consulta: 10 de noviembre de 2014].
- 5. \_\_\_\_\_\_\_\_\_\_. *Documentación de DBMS Postgresql en español,* **PostgreSQL-es.** [en línea]. <http://www.postgresql.org.es/documentacion>. [Consulta: 8 de agosto de 2014].
- 6. \_\_\_\_\_\_\_\_\_\_. *Java Servlet Technology Overview*. [en línea]. <http://www.oracle.com/technetwork/java/overview-137084.html>. [Consulta: 10 de octubre de 2014].

# **ANEXOS**

<span id="page-69-0"></span>Anexo 1. **Informe de detalle diario de ingresos, el cual es generado por el sistema de caja de la Facultad de Odontología**

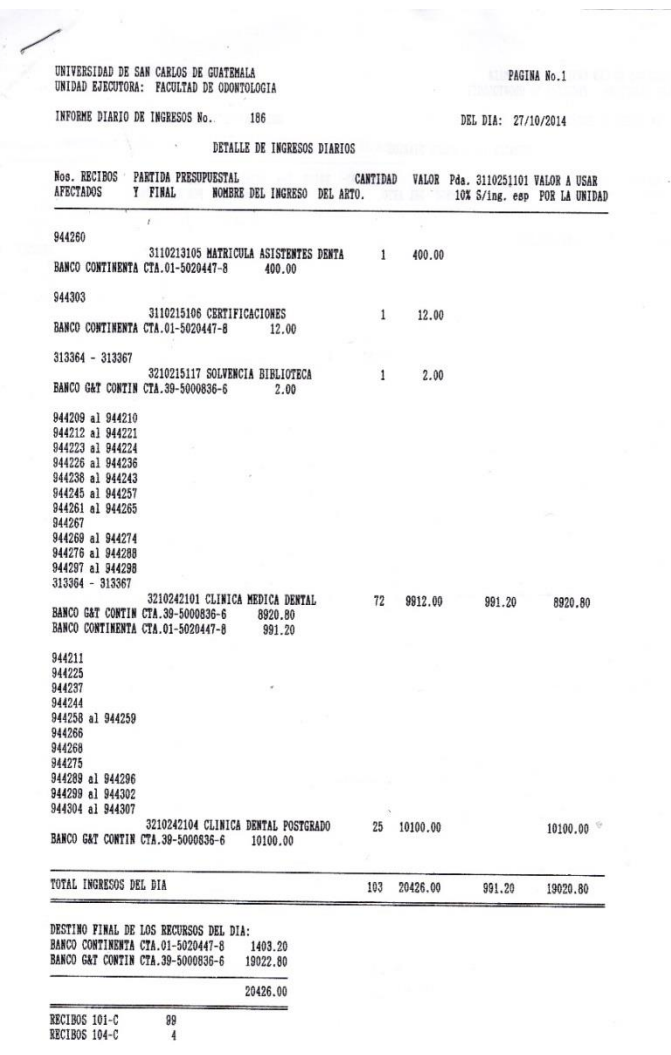

Fuente: Caja de la Facultad de Odontología.

# Anexo 2. **Listado de rubros registrados en el sistema de caja, el cual contiene el detalle de las partidas contables, bancos y valores sugeridos relacionados**

|                | CODIGO COD, TIPO<br>INGRESO | DESCRIPCION                                        | PARTIDA                  | <b>BANCO</b>       | <b>VALOR</b><br><b>SUGERIDO</b> | CATEGORIA               |
|----------------|-----------------------------|----------------------------------------------------|--------------------------|--------------------|---------------------------------|-------------------------|
| $\perp$        | $\mathbf{1}$                | MATRICULA ASISTENTES DENTALES                      | 3110213105               | 01-5020447-8       | 400.00                          | $\mathbf{2}$            |
| $\overline{2}$ | $\mathbf{1}$                | REGISTRO DE TITULO                                 | 3131215101               | 01-5020447-8       | 15.00                           | $\overline{2}$          |
| 3              | $\mathbf{1}$                | IMPRESION DE TITULO                                | 3110243102               | 01-5020447-8       | 100.00                          | 1                       |
| $\overline{4}$ | $\overline{1}$              | ALQUILER DE AUDITORIUM                             | 3101221401               | $01 - 5020447 - 8$ | 100.00                          | $\mathbf{1}$            |
| 5              | 99                          | PERSONAL PERMANENTE<br><b>Contractor</b>           | 4110301011               |                    | 5.00                            | $\overline{2}$          |
| 6              | 99                          | VIATICOS AL INTERIOR                               | 4110202133               |                    | 5.00                            | $\overline{c}$          |
| $\overline{7}$ | 99                          | COMBUSTIBLES Y LUBRICANTES                         | 4110202262               |                    | 5.00                            | $\overline{c}$          |
| 8              | $\overline{1}$              | VENTA PAPRI DE DESECHO cartuches cod 70 3110239101 |                          | $01 - 5020447 - 8$ | 5.00                            | $\overline{2}$          |
| $\mathbf{g}$   | $\overline{1}$              | LABORATORIO MICROBIOLOGICO                         | 3110241106               | 01-5020447-8       | 5.00                            | $\overline{2}$          |
| 10             | $\mathbf{1}$                | <b>CERTIFICACIONES</b>                             | 3110215106               | 01-5020447-8       | 2.00                            | $\overline{c}$          |
| 11             | 21                          | APOYO SERVICIOS EDUCACIONALES 3210312206           |                          | 39-5000836-6       | 10.00                           | $\overline{c}$          |
| $12 -$         | 21                          | MANTENIMIENTO EQUIPO ODONTOLOGICO                  | 3210251210               | 39-5000836-6       | 65.00                           | $\overline{2}$          |
| 13             | 22                          | RETRASADAS                                         | 3210214101               | $01 - 5092 - 2$    | 10.00                           | $\overline{2}$          |
| 14             | 22                          | $90\%$<br>CLINICA MEDICA DENTAL                    | 3210242101               | 39-5000836-6       | 25.00.                          | $\overline{2}$          |
| 15             | 21                          | MINISTERIO SALUD PUBLICA ASISTENCIA SOC.           | 3210311202               | 39-5000836-6       | 333.30                          | 1                       |
| 16             | 99                          | RECTIFICACION DE ANOS ANTERIORES                   | 5020500000               |                    | 100.00                          | $\overline{c}$          |
| 17             | $\overline{1}$              | INTERESES DEPOSITOS MONETARIOS                     | 3101222105               | 01-5020447-8       | 8.00                            | $\overline{c}$          |
| 18             | 99                          | TELEFORIA                                          | 4110101113               |                    | 20.00                           | $\overline{c}$          |
| 19             | 99                          | <b>REINTEGRO SUELDOS</b>                           | 4110101011               |                    | 100.00                          | $2^{\circ}$             |
| 20             | 99                          | SOBRANTE DE CAJA                                   | 2106010000               |                    | 1.00                            | $\overline{2}$          |
| 21             | 99                          | REINTEGRO SURLDO/BONO MENSUAL                      | 4110202011               |                    | 100.00                          | $\overline{\mathbf{c}}$ |
| 22             | 99                          | OTROS ESTUDIOS Y/O SERVICIOS                       | 4110101189               |                    | 100.00                          | $\overline{c}$          |
| 23             | 99                          | EQUIPO PARA COMUNICACION                           | 4510202326               |                    | 1.00                            | $\overline{2}$          |
| 24             | 99                          | <b>OCA.IUKA</b>                                    | 1111111111               |                    | 1.00                            | $\overline{\mathbf{c}}$ |
| 25             | 99                          | REINTEGRO DE SUELDOS                               | 4110203011               |                    | 100.00                          | $\overline{2}$          |
| 26             | 99                          | REINTEGO AGUINALDO                                 | 4201101071               |                    | 200.00                          | $\overline{z}$          |
| 27.            | 99                          | REINTEGRO DIFERIDO                                 | 4201101075               |                    | 50.00                           | $\overline{c}$          |
| 28             | 99                          | REINTEGRO BONO 14                                  | 4201101072               |                    | 250.00                          | 2                       |
| 29             | 99                          | OTRAS TRANSFERENCIAS A PRRSONAS                    | 4110202419               |                    | 200.00                          | $\overline{2}$          |
| 30             | 99                          | REINTEGRO DE SUELDO                                | 4110202022.              |                    | 100.00                          | $\overline{2}$          |
| 31             | 99                          | GASTOS DEVENGADOS NO PAGADOS                       | 4110202981               |                    | 80.00                           | $\overline{c}$          |
| 32.            | 21                          | MARSTRIAS Y ESPECIALIDADES                         | 3210212101               | $01 - 5092 - 2$    | 511.00                          | $\overline{2}$          |
| 33.            | 21                          | CLINICA DENTAL POSTGRADO                           | 3210242104               | 39-5000836-6       | 150,00                          | $\overline{2}$          |
| 34             | 99                          | CONSTRUCCIONES DE BIENES NACIONALES                | 4310210332               |                    | 95,00                           | $\overline{\mathbf{c}}$ |
| 35             | 21                          | DERECHO PARQUEO                                    | 3248259104               | 39-5000836-6       | 40.00                           | $\overline{c}$          |
| 36             | 99                          | REINTEGRO DIFERIDO 12%                             | 4110106011               |                    | 125.00                          | $\overline{a}$          |
| 37             | 99                          | <b>BONO MENSUAL</b>                                | 4201101419               |                    | 25.00                           | $\overline{2}$          |
| 38             | 1                           | DONACIONES VARIAS                                  | 3110312101               | $01 - 5020447 - 8$ | 50.00                           | $\overline{2}$          |
| 39             | $\mathbf{1}$                | <b>MULTAS BIBLIOTECA</b>                           | 3210312202               | 39-5000836-6       | $-1.00$                         | $\overline{c}$          |
| 40             | $\mathbf{t}$                | SOLVENCIA BIBLIOTECA                               | 3210215117               | 39-5000836-6       | 1.00.                           | $\overline{2}$          |
| 41             | $\mathbf{1}$                | CUOTA ANUAL BIBLIOTECA                             | 3210215118               | 01-5020447-8       | 35.00                           | $\overline{c}$          |
| 43             | 99                          | COMBUSTIBLES Y LUBRICANTES                         | 4110101262               |                    | 7.00                            | $\overline{2}$          |
| 44             | 99                          | CONSTRUCCIONES DE BIENES NAC. DE USO NO COMUN      | 4110202332               |                    | 90.00                           | $\overline{c}$          |
| 45             | 99                          | <b>TELEFONIA</b>                                   | 4510205113               |                    | 6.00                            | $\overline{c}$          |
| 46             | 99                          | CUENTAS POR PAGAR ODONTOLOGIA                      | 2102010000               |                    | 90.00                           | $\overline{c}$          |
| 47             | $\mathbf{1}$                | <b>REINTEGRO IVA</b>                               | 3110259109               | $01 - 5020447 - 8$ | 10.00                           |                         |
| 50             | 21                          | MAESTRIAS Y ESPECIALIDADES AÑOS ANTERIORES         | 3210259203               | $01 - 5092 - 2$    |                                 | 2                       |
| 51             | 99                          | <b>REINTEGRO SUELDO</b>                            |                          |                    | 4000.0                          | $\overline{2}$          |
| 53             | 99                          | REINTEGRO DE SUELDO<br><u>ale external</u>         | 4510201268<br>4110101022 |                    | 5.00                            | $\overline{2}$          |
| $54 -$         | 1                           | INTERESES ANOS ANTERIORES                          | 3101222111 01-5020447-8  |                    | 120.00<br>17.00                 | 2<br>$\overline{2}$     |

Fuente: Caja de la Facultad de Odontología.